| 1 | <b>U.S. Department of Education's</b>                  |
|---|--------------------------------------------------------|
| 2 | Student Aid Internet Gateway                           |
| 3 | <b>Enrollment Form For</b>                             |
| 4 | Postsecondary Educational Institutions,                |
| 5 | Institutional Third-Party Servicers,                   |
| 6 | FFELP Guaranty Agencies and Guaranty Agency Servicers, |
| 7 | Federal Loan Servicers,                                |
| 8 | FFELP Lenders and Lender Servicers                     |

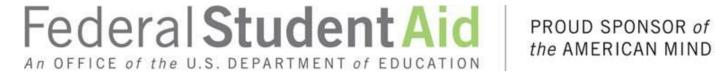

the AMERICAN MIND®

## 11 Information about the Enrollment Process to Participate in the U.S. Department of

## **Education's Student Aid Internet Gateway**

- 13 The Student Aid Internet Gateway (SAIG) was established to allow authorized entities, including postsecondary
- educational institutions, institutional third-party servicers, Federal Family Education Loan Program (FFELP)
- 15 guaranty agencies and guaranty agency (GA) servicers, FFELP lenders and lender servicers, and federal loan
- servicers, to exchange data electronically with the U.S. Department of Education (ED, Department). In order to
- 17 participate in the SAIG, each entity must enroll for SAIG access. The enrollment process enables the organization
- enrolling to select services to receive, submit, view, and/or update student financial aid data online and by batch
- using ED provided software *EDconnect* (PC-based software) or *TDClient* (client software for multiple
- 20 environments).

12

- 21 Each entity must designate one individual as its *Primary Destination Point Administrator (Primary DPA)*. Each
- entity is provided with a Primary Destination Point (which is identified by a TG Number/Mailbox). The Primary
- 23 DPA is the only person within the organization who can enroll other staff as *Non-Primary Destination Point*
- 24 Administrators (Non-Primary DPAs) with Destination Points assigned for specific SAIG services. Upon
- 25 completing the enrollment process, the Primary DPA can add or remove users, edit information about the entity, or
- 26 change the entity's enrollment in various SAIG services.
- 27 To access Federal Student Aid (FSA) Systems, the Primary DPA must validate the individuals enrolled for SAIG
- 28 *Mailbox* and online services for the organization on a schedule determined by ED. If validation is not completed
- 29 via the SAIG Enrollment Web site within the prescribed timeframe, all services assigned to the organization and
- individuals could be deactivated.

#### Notes about the SAIG Application –

- The first usage of a term in this document is italicized and can be found in the glossary located in
- Attachment A. The glossary will assist in understanding the many technical terms and acronyms
- commonly used in the *Title IV*, *HEA student financial aid programs*.
- 35 The following entities are eligible to enroll in the SAIG:
- Postsecondary educational institutions that participate in the federal student financial aid programs authorized under Title IV, HEA,
- Organizations that contract with an eligible institution to perform Title IV, HEA related functions as a third-party servicer,
- GAs or their GA Servicers that have an agreement with ED under the FFELP,
- FFELP Lenders or their FFELP Lender Servicers,
- Federal Loan Servicers, and
- Other *Designated Entities* approved by ED.

44

31

#### **Available Services**

45

- 46 The services that can be accessed over the SAIG are:
- 47 1. Central Processing System (CPS), Submission of Application Data: Free Application for Federal Student Aid 48 (FAFSA<sup>®</sup>) data, including corrections, can be entered and submitted over the SAIG. Processed FAFSA data is 49 reported to institutions on the Institutional Student Information Record (ISIR). To enroll a DPA with access to 50 these services, complete Step One; Step Two, Section 1, Item 5; Step Three; and Step Four. Note: Only one
- 51 Destination Point (TG Number/Mailbox) can be used to exchange data with each of the CPS applicant data
- 52 functions (corrections, ISIRs), except in the case of initial FAFSA applicant data. For the submission of initial
- 53 FAFSA data, two Destination Points are permitted. (See Figure 1 on page 6.)
- 54 2. Federal Grant Services: All participants in the Federal Pell Grant (Pell Grant) Program, the Iraq and 55 Afghanistan Service Grant Program, and the Teacher Education Assistance for College and Higher Education
- 56 (TEACH) Grant Program must transmit origination and disbursement data over the SAIG to the Common
- 57 Origination and Disbursement (COD) system. To enroll for these services, complete Step One; Step Two,
- 58 Section 1, Items 7 and 8; Step Three; and Step Four.
- 59 3. Federal Direct Loan (Direct Loan) Program: The COD system enables Direct Loan origination, disbursement,
- 60 and other required reporting information to be exchanged electronically through the SAIG. You can also
- 61 request COD Online access for this service. To enroll for these services, complete Step One; Step Two,
- 62 Section 1, Items 6 and 8; Step Three; and Step Four.
- 63 4. electronic Campus-Based (eCB) programs systems: The eCB programs systems include Federal Work-Study
- (FWS), the Federal Supplemental Educational Opportunity Grant (FSEOG), and the Federal Perkins Loan 64
- 65 program. The application method for enrolling and participating in one or all of the eCB programs is the Fiscal
- Operations Report and Application to Participate (FISAP). The annual submission deadline for the FISAP is 66
- 67 October 1. To enroll for this service, complete Step One; Step Two, Section 1, Item 9; Step Three; and Step
- 68 Four.
- 69 5. National Student Loan Data System (NSLDS): NSLDS is a national database that collects and maintains
- 70 individual student data for all Title IV, HEA student loan borrowers, and grant recipients. All institutions that 71 participate in the Title IV, HEA student financial aid programs must have at least one Destination Point (TG
- 72 Number/Mailbox) for NSLDS services that includes the online Enrollment Reporting (formerly SSCR) function
- 73 for updating student enrollment and Gainful Employment (GE) data, Transfer Student Monitoring (TSM),
- 74 overpayment update, and batch services for the electronic Cohort Default Rate (eCDR) and Gainful
- 75 Employment rates. You can also request online NSLDS access to view and update Title IV, HEA loan,
- 76 enrollment history information, GE data, and view federal grants. To enroll a DPA with a Destination Point for
- 77 these services:
- 78 Postsecondary Educational Institutions and Institutional Third-Party Servicers must complete Step One; 79 Step Two, Section 1, Items 10, 11, 12, and 13; Step Three; and Step Four.
- 80 FFELP GA/GA Servicers and Federal Loan Servicers must complete Step One; Step Two, Section 2, Items 81 20 and 21; Step Three; and Step Four.
- 82 FFELP Lenders and Lender Servicers must complete Step One; Step Two, Section 3, Items 26 and 27; Step 83 Three; and Step Four.

OMB NO: 1845-0002

- 85 6. Financial Management System (FMS): FMS is a centralized system for all FSA financial transactions. It 86 allows Financial Partners (FP) users to collect, process, maintain, transmit, and report data about financial 87 events. FMS also provides functionality to support financial planning and budgeting activities, to accumulate 88 and report cost information, and to prepare financial statements. The Lender Reporting System (LaRS) enables 89 FFELP Lenders or their Servicers to send financial reporting information to FSA's FMS using their SAIG 90 mailbox. The Guaranty Agency Financial Reporting (GAFR) enables GAs to send financial reporting 91 information to FSA's FMS using their SAIG mailbox. To enroll for this service:
- 92 FFELP Lenders and Lender Servicers enroll for LaRS by completing Step One; Step Two, Section 3, Item 93 25; Step Three; and Step Four.
  - FFELP GAs or GA Servicers enroll for GAFR by completing Step One; Step Two, Section 2, Item 19; Step Three: and Step Four.
    - Federal Loan Servicers enroll for GAFR by completing Step One; Step Two, Section 2, Item 19; Step Three; and Step Four.
- 98 7. Debt Management and Collections System (DMCS): The DMCS houses all defaulted debts held by FSA. This 99 includes, but is not limited to, FFELP loans assigned from GAs (Mandatory Assignment Process); Program 100 Overpayments and Perkins loans assigned from schools; and all Direct Loan program defaults. The system also 101 interfaces with other government agencies such as the U.S. Department of the Treasury for the Treasury Offset 102 *Program (TOP)*, the Internal Revenue Service (IRS) for the *IRS Skip Trace* process, and the U.S. Department 103 of Health and Human Services for the National Directory of New Hires (NDNH) information. To enroll for this 104 service, complete Step One; Step Two, Section 2, Item 18; Step Three; and Step Four.
  - Total and Permanent Disability (TPD) program: The TPD program was created to support the regulatory requirement to track borrower claims for total and permanent disability discharge for three years. The regulations require monitoring of income and loan status for a period of three years after certification of disability by a physician. Borrowers determined to be ineligible after the three-year period are returned to active servicing status. However, if the borrower still meets the eligibility criteria at the end of this period, final discharge of the student loan is granted.
    - Postsecondary Educational Institutions and Institutional Third-Party Servicers must complete Step One; Step Two, Section 1, Item 15; Step Three; and Step Four.
    - FFELP GAs or GA Servicers and Federal Loan Servicers that want to enroll for this service must complete Step One; Step Two, Section 2, Item 18; Step Three; and Step Four.
    - FFELP Lenders and Lender Servicers that want to enroll for this service must complete Step One; Step Two, Section 3, Item 29; Step Three; and Step Four.
- 117 9. Electronic IBR/Pay As You Earn/ICR: The Income-Based Repayment (IBR)/Pay As You Earn/Income-118 Contingent Repayment (ICR) Request was created on StudentLoans.gov to allow borrowers to complete the 119 required application electronically. The regulations for IBR, Pay As You Earn, and ICR require borrowers to 120 provide income information in support of the request or recertification of IBR, Pay As You Earn, and ICR. FFELP Lenders and Lender Servicers that want to enroll for this service, complete Step One; Step Two, 121
- 122 Section 3, Item 28; Step Three; and Step Four.
- 123 10. Data Challenges and Appeals Solution (DCAS). DCAS provides the online access for accepting, processing, 124 resolving, and archiving student and loan level data challenges and appeals.
  - Postsecondary Educational Institutions and Institutional Third-Party Servicers must complete Step One; Step Two, Section 1, Item 16; Step Three; and Step Four.
- 127 FFELP GAs or GA Servicers and Federal Loan Servicers that want to enroll for this service must complete 128 Step One; Step Two, Section 2, Item 23; Step Three; and Step Four.

94

95

96

97

105

106

107

108

109

110

111

112

113

114

115

116

125

- 129 11. Enterprise Complaint System (ECS). ECS provides the online access to accept, track, resolve, and store complaints and reports of suspicious activity directly from customers.
- Federal Loan Servicers that want to enroll for this service must complete Step One; Step Two, Section 2, Item 24; Step Three; and Step Four.

## Organization Personnel Involved in the SAIG Application Process

- There are four categories of users at your organization who may obtain data from the Department's systems and
- who must complete parts of the SAIG Application:
- 136 **President/CEO or Designee:** The President/CEO is the individual responsible for identifying a Primary DPA for
- the organization, and who is legally authorized to provide certification of the entity's DPAs for and on behalf of the
- organization and must sign the Certification of the President/CEO or Designee on behalf of the organization. The
- 139 President/CEO may also assign a Designee in Step Four to act as the Authorizing Official on behalf of the
- 140 President/CEO for future enrollments.

133

- 141 **Primary DPA:** The Primary DPA is the individual at the organization who is responsible for the administration of
- the organization's SAIG participation which includes, assigning access to the organization's mailboxes and services
- and determining the organization's EDconnect users, TDClient users, and *Electronic Service Users* who are allowed
- access to the Destination Point (TG Number/Mailbox). The Primary DPA is the only individual within the
- organization who may enroll staff as Non-Primary DPAs. The Primary DPA is required to complete and submit
- Sections One through Three of the Enrollment Application to the Coralville, Iowa address provided. When
- enrolling Non-Primary DPAs, a portion of Step Three of the Enrollment Application must be completed by the
- Primary DPA indicating that the Primary DPA has reviewed the responsibilities of DPAs with the Non-Primary
- DPA, including the responsibility to protect the privacy of the information obtained or provided via SAIG. The
- Primary DPA is also responsible for obtaining the signature of the President/CEO or Designee in Step Four for
- every enrollment of a Primary or Non-Primary DPA.
- Non-Primary DPA: When a Primary DPA enrolls a Non-Primary DPA in the SAIG, ED will assign the Non-
- Primary DPA a Mailbox with a unique *TG number*. The Non-Primary DPA is required to complete and submit
- Sections One through Three of the Enrollment Application to the Coralville, Iowa address provided.
- 155 **Electronic Services User:** The Electronic Services user is enrolled for *FAA Access to CPS Online* or EDconnect
- and is not provided a TG Number/Mailbox. To protect the integrity and security of the data being transmitted, all
- 157 Electronic Services users must complete and submit Attachment B Federal Student Aid User of Electronic
- Services Statement to their Primary DPA. Attachment B must also be signed by and maintained by the Primary
- DPA at the organization. Attachment B User Statements must be available for inspection by the Department.
- 160 The Primary DPA may enroll more than one Non-Primary DPA with a separate Destination Point (TG
- Number/Mailbox) for each service or function, or choose to combine all non-NSLDS Online services and functions
- through a single Destination Point (TG Number/Mailbox). The number of Destination Points allowed per
- institution for each function is provided in Figure 1:

OMB NO: 1845-0002 Expiration Date: Under Review

Effective Date: 9/25/2016

#### 165 Figure 1:

| Services                                                                                                    | Number of Destination<br>Points allowed per<br>institution |
|----------------------------------------------------------------------------------------------------|------------------------------------------------------------|
| CPS, Submission of Application (FAFSA) Data                                                                                                    | Two                                                        |
| CPS, All Other Functions/Types                                                                                                    | One                                                        |
| Grant Services for Pell Grant, Iraq and Afghanistan Service Grant, and the TEACH Grant Processing/Batch Files                                              | One                                                        |
| Direct Loan Program                                                                                                    | One                                                        |
| eCB programs systems, FISAP                                                                                                    | One                                                        |
| FFELP and Direct Loan eCDR Packages, Batch                                                                                                    | One                                                        |
| NSLDS Batch Files                                                                                                    | One                                                        |
| NSLDS Online (*NSLDS limits the number of "GA/FLS Online Loan Update and Teacher Loan Forgiveness/Loan Discharge" enrollments to three combined services.) | *No Limit                                                  |
| FMS, LaRS and GAFR                                                                                                    | One                                                        |
| COD Online                                                                                                    | No Limit                                                   |
| DCAS Online                                                                                                    | No Limit                                                   |
| ECS Online                                                                                                    | No Limit                                                   |
| IBR/Pay As You Earn/ICR                                                                                                    | One                                                        |
| Gainful Employment (GE) Notification                                                                                                    | One                                                        |
| Direct Loan Borrower Delinquency                                                                                                    | One                                                        |
| Total and Permanent Disability (TPD) Loan Holder Notifications                                                                                             | One                                                        |
| Borrower Services (TOP, MAP, NDNH, IRS Skip Trace and TPD)                                                                                                 | One                                                        |

## **Completing the SAIG Enrollment Application**

#### 167 **General Reminder:**

166

179

180

- The enrollment application may be completed online at fsawebenroll.ed.gov. As an alternative, the enrollment
- application can be printed on paper, completed, and submitted. Note: The Department will not accept
- photocopied signatures or stamped signatures. Applications submitted after the OMB Expiration Date
- noted on the bottom of each page will not be accepted.

## 172 Completion and Submission of the Enrollment Application

- 173 If you have any questions about completing the SAIG Enrollment Application, call CPS/SAIG Technical Support at
- 174 **1-800-330-5947.** To reach a telecommunications device for the deaf (**TDD/TTY**), **CALL 1-800-511-5806.**
- 175 Technical support representatives are available 7 a.m. 7 p.m. CT, Monday through Friday, excluding federal
- holidays. If you prefer, you can e-mail inquiries to <a href="mailto:CPSSAIG@ed.gov">CPSSAIG@ed.gov</a>. A technical support specialist will respond
- to your e-mail within one business day.
- 178 To complete the SAIG enrollment application, you will need the following information:
  - Currently enrolled organizations will need their existing Primary Destination Point (TG Number/Mailbox) and the name of the Primary DPA. An FSA User ID and password are required to access enrollment information.

- To obtain an FSA User ID, go to fsawebenroll.ed.gov/PMEnroll/PMAccountServlet.jrun, provide identifying
- information, and follow the remaining registration steps. Once you have completed the registration process,
- including establishing your password, your FSA User ID will be e-mailed to you.
- Postsecondary institutions and their Servicers will need their *OPE ID* number. If your school participates in the
- Grant Services or Direct Loan Program, you will also need the institution's Federal School Code and/or Direct
- Loan Program code. To find these numbers, look at the reports your school has submitted for these programs
- in the past, such as your organization's Eligibility and Certification Approval Report (ECAR), and Program
- Participation Agreement (PPA). You can also call ED's School Eligibility Service Group at
- **189 1-202-377-4277.**

195

201

202

203

204

205

206

207

208

209

210

211

212

213

214

215

216

217

220

- GAs and GA Servicers will need the GA code number assigned by ED.
- Lenders and Lender Servicers will need the Lender ID (LID) or Lender/Servicer ID number assigned by ED.
- Federal Loan Servicers will need the Federal Loan Servicer ID assigned by ED.
- All entities will need the name, address, phone number, *Social Security number (SSN)*, date of birth, mother's maiden name, and business e-mail address for each DPA.

#### Step One – must be completed by the Primary DPA for all Non-Primary DPAs

- Step One collects information about your organization and the DPA you want to enroll or for whom you are changing or adding information.
- 1. This SAIG enrollment application can be used for multiple purposes. As the Primary DPA, you may use the application to enroll new participants in the SAIG and you can use the application to change or add information about an existing DPA or Destination Point (TG Number/Mailbox).
  - A. Check Box A for "Initial Enrollment" if the organization is a first-time SAIG participant and the organization does not have a TG Number/Mailbox. The President/CEO (Authorizing Official on file with ED) of the organization will be designating the individual who will be serving as the Primary DPA. This enrollment will establish this user as the Primary DPA of the Primary TG Number/Mailbox. Note: If item 1A is selected, then enrollees must also complete items 2, 3, and 4.
  - B. Check Box B for "Adding a new user to obtain an additional Destination Point" if your organization is enrolled in the SAIG and you want to add a Non-Primary DPA and an additional Destination Point (TG Number/Mailbox). Also, enter the Primary TG Number for your organization. Note: If item 1B is selected, then enrollees must also complete items 2, 3, and 4.
  - C. Check Box C for "Changing information for existing Destination Point/Mailbox" if your organization is currently enrolled in the SAIG and you want to change or add any information about an existing user or Destination Point (TG Number/Mailbox). Fill in the information that has changed for any items in Step One or Step Two, and complete Steps Three and Four. Also, enter the TG Number for the existing destination point that you are changing. Note: If item 1C is selected, then enrollees must also complete items 2 and 4.
  - If you are uncertain of which box to check, call CPS/SAIG Technical Support at 1-800-330-5947. To reach a telecommunications device for the deaf (TDD/TTY), call 1-800-511-5806.
- 218 2. Provide the name of the organization, as you would like it to appear on all SAIG correspondence. (The limit is 40 characters, including numbers and spaces.)

OMB NO: 1845-0002 Expiration Date: Under Review

Effective Date: 9/25/2016

- 221 3. Check the appropriate box to indicate your organization type.
- Postsecondary educational institutions (schools) must fill out Step Two, Section 1.
- Institutional third-party servicers must fill out Step Two, Section 1.
- GAs for FFELP student loans must fill out Step Two, Section 2.
  - GA Servicers for FFELP student loans must fill out Step Two, Section 2.
- Federal Loan Servicers must fill out Step Two, Section 2.
  - Lenders for FFELP student loans must fill out Step Two, Section 3.
  - Lender Servicers for FFELP student loans must fill out Step Two, Section 3.
- 4. Check whether the information being provided is for the Primary DPA (only one Primary DPA per organization) or for a Non-Primary DPA (the organization may have more than one Non-Primary DPA, see Figure 1). All information must be provided for the DPA enrolling for the organization identified in Item 2.
- Note: Do not use a group e-mail address.

### 233 Step Two – must be completed by the Primary DPA when adding or changing services

- 234 Step Two allows you to add or change services for this organization and the Primary DPA or Non-Primary DPA
- identified in Step One. Complete only one section in Step Two based on your organization type.
- Postsecondary educational institutions and institutional third-party servicers go to Step Two, Section 1 for instructions.
  - FFELP GAs and GA Servicers go to Step Two, Section 2 for instructions.
  - Federal Loan Servicers go to Step Two, Section 2 for instructions.
- FFELP Lenders and Lender Servicers go to Step Two, Section 3 for instructions.

## 241 Step Two, Section 1 is for Postsecondary Educational Institutions and Institutional Third-Party

242 Servicers

225

227

228

238

239

248

249

250

251

252

253

254

255

256

257

258

259

260

- In Section 1, select the services your institution will use. The items below correspond to the numbers in the enrollment application.
- 5. If the DPA you are enrolling or for whom you are adding or changing services will send and receive student applicant data (FAFSAs and ISIRs) complete this section. If this enrollment is for a DPA that will not be involved in CPS applicant data transmissions, go to Item 6.
  - A. Complete all required information including the Federal School Code.
    - B. Check the boxes for the *award year*(s) this DPA should receive the applicant data. If you select only the 2016-2017 Award Year, your organization will only receive 2016-2017 applicant data. If the 2017-2018 Award Year is selected the organization's enrollment will be rolled over automatically to subsequent award years.
      - C. Check the boxes for the CPS applicant data function you want this DPA to receive and submit. If you are completing this application to update or change services for an enrolled DPA, provide the TG number of the Destination Point already assigned to this DPA.
      - D. Check the preferred delivery option for ISIRs, if ISIRs are selected in Item 5C. Postsecondary institutions can choose whether to receive ISIRs on a daily basis or by request. Daily receipt is the default ISIR delivery method. If "By Request" is checked, the DPA must use FAA Access to CPS Online to request and receive ISIRs. The ISIRs are then sent to your Destination Point (TG Number/Mailbox) through the SAIG. With either option, you can request a single ISIR or a specified group of ISIRs at any time.

OMB NO: 1845-0002

- E. If your school uses a third-party servicer to submit batch files to the CPS, but you also want to access CPS Online tools (such as FAA Access to CPS Online and *Return of Title IV [R2T4] Funds* on the Web), check the Yes box to designate yourself as the Destination Point (TG Number/Mailbox) for CPS Online services for the school selected.
- If additional financial aid staff needs access to CPS Online tools, you may enroll them for FAA Access to CPS Online under Manage Electronic Services at <a href="mailto:fsawebenroll.ed.gov">fsawebenroll.ed.gov</a>.
  - 6. If your organization participates in the Direct Loan Program and the DPA identified in Item 4 will be assigned to submit and receive Direct Loan Program data, identify the years of the Direct Loan data the DPA will need to access. If you select only the 2016-2017 Award Year, your organization will only receive 2016-2017 data. If the 2017-2018 Award Year is selected the organization's enrollment will be rolled over automatically to subsequent award years. Also, provide the school's Direct Loan code. If the DPA is already enrolled and you are only updating information for that DPA, provide the TG number for that DPA's Destination Point (TG Number/Mailbox).
- 7. If you want this Destination Point (TG Number/Mailbox) to receive and submit Grant Services (Pell Grant, Iraq and Afghanistan Service Grant, and TEACH Grant) payment data, then complete this item. If you select only the 2015-2016 or 2016-2017 Award Years, your organization will only receive the selected data. If the 2017-2018 Award Year is selected the organization's enrollment will be rolled over automatically to subsequent award years.
- 8. As the Primary DPA, you must identify the Non-Primary DPA you want to enroll for access to COD Online Services (Direct Loan or Grant Services). (Note: Paper enrollment for this service is available for Foreign Schools only. Other organizations must enroll online at fsawebenroll.ed.gov.)
- A. If you are a third-party servicer, provide the name of the institution you are servicing. **Note: Authorizing**Officials' signatures (Step Four) are required from both the institution and the servicer.
  - Provide the OPE ID number for your organization. If this DPA is adding this service to an existing Destination Point (TG Number/Mailbox) then provide the TG number.
- B. Select the applicable role for this DPA.

267

268

269

270

271

272

273

284

285

- 9. If you participate or expect to participate in the FWS, FSEOG, and/or Federal Perkins Loan program(s), and the Non-Primary DPA for whom you are completing this enrollment application will be administering the Destination Point (TG Number/Mailbox) for the FISAP, complete this item. If you select the 2016-2017 Award Year or earlier, your organization will only receive the selected data for the award year selected. If the 2017-2018 Award Year is selected the organization's enrollment will be rolled over automatically to subsequent award years.
- If you currently participate in any of the eCB programs, provide your OPE ID number. You will find the OPE ID number on your most recent FISAP report. Next, provide the TG number of the Destination Point.
- Fill in the name of the school. If the address of the school has not already been provided in Item 4, provide all the requested address information.
- Note: All Non-Primary DPAs enrolled for any of the eCB programs systems must also register online for access to the eCB programs systems and establish an FSA User ID and password. To obtain an FSA User ID, go to <a href="mailto:cbfisap.ed.gov">cbfisap.ed.gov</a>, select the "Login" button and select "Registration." Provide identifying information and follow the remaining registration steps. Once you have completed the registration process, including establishing your password, your FSA User ID will be e-mailed to you.
- The Primary DPA is responsible for approving other users who wish to access your institution's data on the eCB programs systems. You will receive an e-mail when a school user attempts to register for access to your institution's data. To review and process the access request, log in to <a href="mailto:cbfisap.ed.gov">cbfisap.ed.gov</a>.

- 305 10. If you want the DPA to receive batch file data from NSLDS, complete this item.
- A. Complete all required information including the OPE ID number.
- B. In Item 10B, check the boxes for the batch files you want this DPA to receive. If this DPA already has a Destination Point (TG Number/Mailbox), provide the TG number here. Provide the date on which this DPA will begin responsibility for the sending or receiving of NSLDS data. Indicate whether this DPA's Destination Point (TG Number/Mailbox) will receive Transfer Student Monitoring data, Enrollment Reporting files (formerly SSCR), Federal Perkins Loan data and/or *GE Reporting*. Select the box for Transfer Student Monitoring if you want the DPA to send and receive Financial Aid History/Transfer Student Monitoring data.
- 314 11. As the Primary DPA, you must identify the Destination Point you want to enroll for electronic Cohort Default
   315 Rate Notification packages (eligibility letter and loan record detail report) from NSLDS. Your main campus
   316 (OPE ID number ending in '00') must sign up for this service.
- 12. As the Primary DPA, you must identify the Destination Point you want to enroll for electronic GE Notification packages from NSLDS.
- 13. As the Primary DPA, you must identify the DPA you want to enroll for online access to student data available on NSLDS by checking the boxes to indicate the services the DPA will access.
  - IMPORTANT: Only the DPA is permitted to use his or her Destination Point (TG Number/Mailbox) for access to NSLDS Online information. NSLDS Online users CANNOT share their NSLDS access with anyone else.
    - Online Services, by default, automatically given to users are:

| 325 | - | Loan History            | 332 | - | Request Reports                 |
|-----|---|-------------------------|-----|---|---------------------------------|
| 326 | - | Federal Grants History  | 333 | - | Transfer Student Monitoring     |
| 327 | - | Enrollment History      | 334 | - | Exit Counseling History         |
| 328 | - | Overpayment History     | 335 | - | Student Contact Information and |
| 329 | - | Organization Contacts   | 336 |   | Reaffirmation History           |
| 330 | - | Organization Setups     | 337 | - | School Profile                  |
| 331 | - | Data Provider Schedules | 338 | - | Cohort Default Rate             |

- Enrollment Updates and GE Reporting enables users to update student enrollment data
- Overpayment Update enables users to update overpayment data (depending on access authority, this includes overpayment status [indicator], repayment date, source of overpayment and region)

If this DPA will access information for a school as its third-party servicer, provide the school's name and OPE ID number. Note: Authorizing Officials' signatures (Step Four) are required from both the school and the third-party servicer before access will be granted.

- 14. If your organization participates in the Direct Loan Program and the DPA identified in Item 4 will be assigned
   to receive the Direct Loan Borrower Delinquency Report, provide the school's Direct Loan code. If the DPA is
   already enrolled and you are only updating information for that DPA, provide the TG number for that DPA's
   Destination Point.
- 15. If you want this Destination Point (TG Number/Mailbox) to have access to the TPD Loan Holder Notification batch data, complete this item. **Note: Paper enrollment for this service is not available. You must enroll online at <u>fsawebenroll.ed.gov</u>.**
- 16. As the Primary DPA, you must identify the Non-Primary DPA you want to enroll for access to DCAS Online Services. (Note: Paper enrollment for this service is available for Foreign Schools only. Other organizations must enroll online at fsawebenroll.ed.gov.)

OMB NO: 1845-0002 Expiration Date: Under Review Effective Date: 9/25/2016

321

322

323

324

339

340

341342

343

- A. If you are a third-party servicer, provide the name of the institution you are servicing. **Note: Authorizing**Officials' signatures (Step Four) are required from both the institution and the servicer.
- Provide the OPE ID number for your organization. If this DPA is adding this service to an existing Destination Point (TG Number/Mailbox) then provide the TG number.
- B. Select the applicable role for this DPA. (Note: Roles are only available for Postsecondary Educational Institutions.)

#### Step Two, Section 2 is for FFELP GAs or GA Servicers and Federal Loan Servicers

- 17. As the Primary DPA, you must identify the DPA you want to enroll for student applicant data (ISIRs). Note: GAs must have prior approval from Federal Student Aid to receive ISIR data. This service is available only to GAs.
- A. Complete all required information including the State for which you will be receiving ISIR data.
  - B. Choose the service for which you are enrolling.

361

365

366

367 368

369

370

371

372

373

379

380

381

382

383

384

388

389

390

391

- C. Check the boxes for the award years this DPA should receive the applicant data. If you select only the 2016-2017 Award Year, your organization will only receive 2016-2017 applicant data. If the 2017-2018 Award Year is selected the organization's enrollment will be rolled over automatically to subsequent award years.
  - D. Choose the preferred delivery option for ISIRs if ISIRs are selected in Item 17B. You can choose whether to receive ISIRs on a daily basis or by request. Daily receipt is the default ISIR delivery method. If you choose "By Request," you must request ISIRs from the *ISIR Datamart*. The ISIRs are then sent to your Destination Point (TG Number/Mailbox) through the SAIG.
- 18. As the Primary DPA, you must identify the DPA you want to enroll for Borrower Services (includes TOP, Mandatory Assignment Process, NDNH, IRS Skip Trace, and TPD).
- 376 19. As the Primary DPA, you must identify the DPA you want to enroll GAFR. This service is available only to GAs.
- 20. As the Primary DPA, you must identify the DPA you want to enroll for batch file data from NSLDS.
- A. Complete all required information including the GA/Federal Loan Servicers Code.
  - B. Check the boxes for the batch files you want this DPA to receive. If this DPA already has a Destination Point (TG Number/Mailbox), provide the TG number here. Provide the date on which this DPA will begin responsibility for the sending or receiving of NSLDS data. Indicate whether this DPA's Destination Point will receive Financial Aid History (available for GAs only), Enrollment Reporting (available for GAs only), GA/Federal Loan Servicers Loan data, *Account Maintenance Fee (AMF)* back-up detail (available for GAs only), *Annual Reasonability* back-up detail (available for GAs only), or Exit Counseling Reports.
- 21. As the Primary DPA, you must identify the DPA you want to enroll for online access to student data available on NSLDS. Check the boxes to indicate the specific information type(s) you want this DPA to access. (Note: Paper enrollment for this service is not available. You must enroll online at fsawebenroll.ed.gov.)

IMPORTANT: Only the DPA is permitted to use his or her Destination Point (TG Number/Mailbox) for access to NSLDS Online information. NSLDS Online users CANNOT share their NSLDS access with anyone else. NSLDS Online access is permitted for FSA authorized uses only.

Online Default Services automatically given to users are:

| 392 | - Loan History                | 397 | - Enrollment History                        |
|-----|-------------------------------|-----|---------------------------------------------|
| 393 | - Data Provider Schedules     | 398 | - Reaffirmation History                     |
| 394 | - Organization Contacts       | 399 | <ul> <li>Exit Counseling History</li> </ul> |
| 395 | - Organization Setups         | 400 | - Request Reports                           |
| 396 | - Student Contact Information | 401 | - Foreign School Reporting                  |

- 402 GA/Federal Loan Servicers Online Loan Update and Teacher Loan Forgiveness/Loan Discharge –
  403 this service allows NSLDS Online users to update individual loans on an ad hoc basis and update loan data
  404 for students who are granted Teacher Loan Forgiveness (TLF) and Loan Discharge benefits for Title IV,
  405 HEA loans. NSLDS limits the number of users that can sign up for this online service to three enrollments.
  406 If you need help identifying users who are granted this service, contact NSLDS Customer Service at
  407 1-800-999-8219.
- 408 **TLF/Loan Discharge Only** this service allows NSLDS Online users to update loan data for students who are granted TLF and Loan Discharge benefits for Title IV, HEA loans. NSLDS limits the number of users that can sign up for this online service.
- SSN Only Lookup this service allows NSLDS Online users to retrieve borrower information with only the borrower's Social Security Number. This service is limited to Federal Servicers only.
- 413 **Aid Overpayment Update Service** this service allows NSLDS Online users to update overpayment data (depending on access authority this includes overpayment status [Indicator], repayment date, source of overpayment, and region. This service is limited to Title IV Additional Servicers (TIVAS) only.
- Select *either* **GA/Federal Loan Servicers Online Loan Update and TLF/Loan Discharge** or **TLF/Loan Discharge Only,** but not both.
- A. If the DPA will access information for a GA as its third-party servicer, provide the GA's name and GA
  Code. Note: Authorizing Officials' signatures (Step Four) are required from both the GA and the
  GA Servicer before access will be considered for approval.
  - B. Select all functions performed by the DPA. Select **Other** to provide an explanation for duties not already described.
- 423 22. As the Primary DPA, you must identify the individual (DPA) you want to enroll for access to COD Online 424 Services (Direct Loan or Grant Services). (**Note: Paper enrollment for this service is not available. You** 425 **must enroll online at fsawebenroll.ed.gov.**)
- A. Provide the Federal Loan Servicer code for your organization. If this DPA is adding this service to an existing Destination Point (TG Number/Mailbox) then provide the TG number.
  - B. Select the applicable role for this DPA.
- 429 23. As the Primary DPA, you must identify the Non-Primary DPA you want to enroll for access to DCAS Online Services. (Note: Paper enrollment for this service is not available. You must enroll online at fsawebenroll.ed.gov.)
- 432 A. Provide the Federal Loan Servicer code for your organization. If this DPA is adding this service to an existing Destination Point (TG Number/Mailbox) then provide the TG number.
- 434 24. As the Primary DPA, you must identify the Non-Primary DPA you want to enroll for access to ECS Online Services. (Note: Paper enrollment for this service is not available. You must enroll online at fsawebenroll.ed.gov.)
- 437 A. Provide the Federal Loan Servicer code for your organization. If this DPA is adding this service to an existing Destination Point (TG Number/Mailbox) then provide the TG number.
- 439 Step Two, Section 3 is for FFELP Lenders and Lender Servicers only
- 440 25. As the Primary DPA, you must identify the DPA you want to enroll for sending batch file data to the quarterly Lender Reporting System (LaRS).
- 442 A. Provide the Lender/Servicer name and Lender/Servicer code for your organization.

421

422

- B. If this DPA already has a Destination Point (TG Number/Mailbox), provide the TG number here. Provide the date on which this DPA will begin responsibility for the sending or receiving of LaRS data.
- 26. As the Primary DPA, you must identify the DPA you want to enroll for NSLDS Online access to student data. Check the boxes to indicate the specific information type(s) you want this DPA to access. (**Note: Paper**

447 enrollment for this service is not available. You must enroll online at <u>fsawebenroll.ed.gov.</u>)

- IMPORTANT: Only the DPA is permitted to use his or her Destination Point (TG Number/Mailbox) for access to NSLDS Online information. NSLDS Online users CANNOT share their NSLDS access with anyone else. NSLDS Online access is permitted for FSA authorized uses only.
- Online Default Services automatically given to users are:
  - 452 Loan History 456 Organization Contacts 460 Foreign School Reporting
  - 453 Enrollment History 457 Organization Setups 461 Data Provider Schedule
  - 454 Reaffirmation Histor 458 Student Contact Information
  - Exit Counseling History Request Reports
- A. If the DPA will access information for a FFELP Lender as its third-party servicer, provide the Lender's name and LID Number. **Note: Authorizing Officials' signatures (Step Four) are required from both the Lender and the Lender Servicer before access will be considered for approval.**
- B. Select all functions performed by the DPA. Select **Other** to provide an explanation for duties not already described.
- 467 27. As the Primary DPA, you must identify the Destination Point you want to enroll for Enrollment Reporting Notification batch file data from NSLDS.
- A. Provide the Lender/Servicer name and Lender/Servicer code for your organization.
- B. If this DPA already has a Destination Point (TG Number/Mailbox), provide the TG number here. Provide the date on which this DPA will begin responsibility for the sending or receiving of NSLDS data.
- 472 28. As the Primary DPA, you must identify the individual (DPA) you want to enroll for access to COD Online
  473 Services (IBR/Pay As You Earn/ICR). (Note: Paper enrollment for this service is not available. You must
  474 enroll online at <u>fsawebenroll.ed.gov.</u>)
- A. Provide the Lender's name and Lender/Servicer's code for your organization. If this DPA is adding this service to an existing Destination Point (TG Number/Mailbox) then provide the TG number.
- B. Select the applicable role for this DPA.
- 478 29. As the Primary DPA, you must identify the DPA you want to enroll for the TPD Loan Holder Notification batch file data. (Note: Paper enrollment for this service is not available. You must enroll online at fsawebenroll.ed.gov.)
- A. Provide the Lender's name and Lender/Servicer's code for your organization. If this DPA is adding this service to an existing Destination Point (TG Number/Mailbox) then provide the TG number.
- 483 B. Select the applicable role for this DPA.
- 484 Step Three must be completed by all Primary and Non-Primary DPAs
- Step Three collects the required agreements and signature pages from the Primary DPA and the Non-Primary DPA
- 486 identified in Step One.
- Each DPA must read and sign the "Responsibilities of the Primary and Non-Primary Destination Point
- 488 Administrators" statement.

### Step Four – must be completed by the Organization President/CEO or Designee

- 490 Step Four collects the required authorization from the organization to process the enrollment information for the
- 491 Primary or Non-Primary DPA identified in Step One.

489

500

501

505

506

507

508

509

- 492 If the President, CEO or Chief Officer wants to designate another person to be the responsible authorizing official,
- 493 then Step Four, Box 1 must be completed. **This designation needs to be completed only once.**
- 494 For each Destination Point (TG Number/Mailbox), the chief officer of the organization (President, CEO, or
- 495 Designee) must sign Step Four, Box 2, "Responsibilities of the President/CEO or Designee" statement. Note: The
- 496 Authorized Official name and signature must match the information on file with ED.
- 497 If this enrollment is a third-party servicer acting on behalf of another organization, both the organization's President
- 498 or CEO (Authorized Official on file at ED) and the third-party servicer's President or CEO must sign. This means
- both Box 2 and Box 3 in Step Four must be completed.

#### **Submitting Enrollment Application and Signature Pages**

Send your completed enrollment application and original, signed signature pages to:

# CPS/SAIG Technical Support 2450 Oakdale Blvd. Coralville, Iowa 52241

## Before mailing signature pages, confirm the following:

- ✓ The President/CEO or Designee name and signature match the information on file with ED.
- ✓ Signature pages for both Step Three: Responsibilities of the Primary and Non-Primary Destination Point Administrators and Step Four: Certification of the President/CEO or Designee are enclosed.
- ✓ All signatures are original. Signatures are not photocopied or stamped.
- Once the Department receives all necessary signature documents, the Department will process the enrollment.

|                                               |                                   | SAIG Enrollment Application                                                                                                    |  |  |  |
|-----------------------------------------------|-----------------------------------|----------------------------------------------------------------------------------------------------|--|--|--|
| 511                                           | Step O                            | ne                                                                                                    |  |  |  |
| 512                                           | Provide the following information |                                                                                                    |  |  |  |
| 513<br>514                                    | 1.                                | Is this an initial application or are you adding a new DPA or changing information on a Destination Point (TG Number/Mailbox)? Check the applicable box below.                                                                                                    |  |  |  |
| 515                                           |                                   | A.   Initial enrollment                                                                                                    |  |  |  |
| 516<br>517                                    |                                   | B.   Adding a new user to obtain an additional Destination Point (TG Number/Mailbox).  Enter the Primary TG Number                                                                                                    |  |  |  |
| 518<br>519                                    |                                   | C. Changing information for an existing Destination Point/Mailbox for TG Number(Read instructions on page 7 carefully.)                                                                                                    |  |  |  |
| 520<br>521                                    | 2.                                | What is the name of your organization?                                                                                                    |  |  |  |
| 522                                           | 3.                                | Indicate your type of organization.                                                                                                    |  |  |  |
| 523<br>524<br>525<br>526<br>527<br>528<br>529 |                                   | <ul> <li>□ Postsecondary educational institution (school), go to Step Two, Section 1 on page 16</li> <li>□ Institutional third-party servicer, go to Step Two, Section 1 on page 16</li> <li>□ Guaranty Agency for FFELP student loans, go to Step Two, Section 2 on page 23</li> <li>□ Guaranty Agency Servicers for FFELP student loans, go to Step Two, Section 2 on page 23</li> <li>□ Federal Loan Servicers, go to Step Two, Section 2 on page 23</li> <li>□ Lender for FFELP student loans, go to Step Two, Section 3 on page 28</li> <li>□ Lender Servicers for FFELP student loans, go to Step Two, Section 3 on page 28</li> </ul> |  |  |  |
| 530<br>531<br>532                             | 4.                                | Complete the following information for the Primary or Non-Primary Destination Point Administrator (DPA) you wish to designate at the organization for this enrollment. The DPA will be assigned a Destination Point (mailbox) with an identification number (TG number).                                                                                                    |  |  |  |
| 533                                           |                                   | Check one:                                                                                                    |  |  |  |
| 534                                           |                                   | □ Primary DPA □ Non-Primary DPA                                                                                                    |  |  |  |
| 535                                           |                                   | First NameLast Name                                                                                                    |  |  |  |
| 536                                           |                                   | Business address                                                                                                    |  |  |  |
| 537                                           |                                   | Business address                                                                                                    |  |  |  |
| 538                                           |                                   | CityStateZip                                                                                                    |  |  |  |
| 539                                           |                                   | Area code/phone () Area code/fax ()                                                                                                    |  |  |  |
| 540<br>541                                    |                                   | E-mail Address (maximum 70 characters)                                                                                                    |  |  |  |
| 542<br>543                                    |                                   | Social Security number Date of birth19(day) (year)                                                                                                    |  |  |  |
| 544                                           |                                   | Mother's maiden name                                                                                                    |  |  |  |
|                                               |                                   |                                                                                                    |  |  |  |

Office Use Only
Customer Number\_\_\_\_\_

TG Number\_\_\_\_

| 546               | Step Two                                                                                                    |     |
|-------------------|----------------------------------------------------------------------------------------------------|-----|
| 547<br>548<br>549 | Section 1: Services for Postsecondary Educational Institutions or Institutional Thi<br>Party Servicers                                                                                                    | rd. |
| 550<br>551        | <ol><li>Do you want this Destination Point (TG Number/Mailbox) to submit and/or receive data with the Central<br/>Processing System (CPS)?</li></ol>                                                                                                    |     |
| 552               | □ Yes □ No, go to Item 6                                                                                                    |     |
| 553               | A. If yes, for which school?                                                                                                    |     |
| 554               | Name of school                                                                                                    |     |
| 555               | Federal School Code                                                                                                    |     |
| 556               | ☐ Check if the address is the same as in Item 4. Go to Item 5B.                                                                                                    |     |
| 557               | ☐ Check if applying for an assigned Federal School Code (for authorized branch campuses only)                                                                                                    |     |
| 558               | If the mailing address is different from Item 4, provide the following address information:                                                                                                    |     |
| 559               | Business address                                                                                                    |     |
| 560               | CityStateZip                                                                                                    |     |
| 561               | B. For which award years? (Check one or both.)                                                                                                    |     |
| 562               | □ 2016-2017 □ 2017-2018 and each subsequent year                                                                                                    |     |
| 563               | C. Which Destination Point will be transmitting and receiving data for the services selected below?                                                                                                    |     |
| 564               | ☐ All of the following to the same Destination Point TG                                                                                                    |     |
| 565               | ☐ Initial applications* (initial FAFSAs) TG                                                                                                    |     |
| 566               | ☐ Corrections (FAFSA corrections) TG                                                                                                    |     |
| 567               | □ ISIRs TG                                                                                                    |     |
| 568               | D. If ISIRs are selected, choose delivery option:                                                                                                    |     |
| 569               | ISIR Delivery: 2016-2017 □ Daily □ By Request                                                                                                    |     |
| 570               | 2017-2018 □ Daily □ By Request                                                                                                    |     |
| 571<br>572<br>573 | E. Do you want this Destination Point to only access and administer CPS Online services for the school selected Note: Only select this option if your school utilizes a third-party servicer to submit batch services to CPS, a you want access to CPS Online tools such as FAA Access to CPS Online and Return of Title IV. |     |
| 574               | ☐ Yes (DO NOT select if your school is already enrolled to submit Batch Services for CPS)                                                                                                    |     |
| 575               | If you are adding this service to an existing Destination Point, provide the TG Number                                                                                                    | _   |
| 576<br>577        | *Data for initial FAFSA applications may come from two different TG numbers. All other CPS data must be exchanged through a single Destination Point.                                                                                                    |     |
|                   | Office Use Only                                                                                                    |     |
|                   | Customer Number                                                                                                    | _   |
|                   | TG Number                                                                                                    |     |
| 578               |                                                                                                    |     |

OMB NO: 1845-0002 Expiration Date: Under Review Effective Date: 9/25/2016

| 579        | Step Two                                                                                                    |
|------------|----------------------------------------------------------------------------------------------------|
| 580<br>581 | Section 1: Services for Postsecondary Educational Institutions or Institutional Third Party Servicers (Continued)                                                                               |
| 582<br>583 | 6. Do you want this Destination Point (TG Number/Mailbox) to submit and receive Direct Loan information?  ☐ Yes, for 2016-2017 ☐ Yes, for 2017-2018 and each subsequent year ☐ No, go to Item 7 |
| 584<br>585 | A. If yes, for which school?  Name of school                                                                                                    |
| 586        | ☐ Check if address is same as in Item 4. Go to Item 7.                                                                                                    |
| 587        | If the mailing address is different from Item 4, provide the following address information:                                                                                                    |
| 588        | Business Address                                                                                                    |
| 589        | Business Address                                                                                                    |
| 590        | CityStateZip                                                                                                    |
| 591<br>592 | If you are adding this service to an existing Destination Point, provide the TG Number of the Destination Point                                                                                 |
| 593        | What is your Direct Loan Code?                                                                                                    |
| 594<br>595 | 7. Do you want this Destination Point (TG Number/Mailbox) to submit and/or receive Grant Services (Pell Grant, Irac and Afghanistan Service Grant, and TEACH Grant) payment data?               |
| 596        | ☐ Yes ☐ No, go to Item 8                                                                                                    |
| 597        | A. If yes, for which school?                                                                                                    |
| 598        | Name of school                                                                                                    |
| 599        | Federal School Code                                                                                                    |
| 600        | ☐ Check if the address is the same as in Item 4. Go to Item 7B                                                                                                    |
| 601        | If the mailing address is different from Item 4, provide the following address information:                                                                                                    |
| 602        | Business address                                                                                                    |
| 603        | Business address                                                                                                    |
| 604        | CityZip                                                                                                    |
| 605<br>606 | B. For which award year? (Check all that apply)  □ 2015-2016 □ 2016-2017 □ 2017-2018 and each subsequent year                                                                                   |
| 607        | C. Which Destination Point will be transmitting and receiving data? TG                                                                                                    |
|            | Office Use Only  Customer Number  TG Number                                                                                                    |

| 610               | Step Two                                                                                                    |
|-------------------|----------------------------------------------------------------------------------------------------|
| 611<br>612        | Section 1: Services for Postsecondary Educational Institutions or Institutional Third<br>Party Servicers (Continued)                                                                                                    |
| 613<br>614<br>615 | 8. Do you want this Destination Point Administrator (DPA) to have access to COD Online Services? (Note: Paper enrollment for this service is available for Foreign Schools only. Other organizations must enroll online at <a href="mailto:fsawebenroll.ed.gov">fsawebenroll.ed.gov</a> .) |
| 616               | ☐ Yes ☐ No, go to Item 9                                                                                                    |
| 617               | A. If yes, for which school?                                                                                                    |
| 618               | Name of school                                                                                                    |
| 619               | OPE ID number                                                                                                    |
| 620               | If you are adding this service to an existing Destination Point, provide the TG Number                                                                                                    |
| 621               | B. What is the role of the new user?                                                                                                    |
| 622               | ☐ View and Credit Check                                                                                                    |
| 623               | □ View Only                                                                                                    |
| 624               | □ View/Update                                                                                                    |
| 625               | ☐ View/Update and Credit Check                                                                                                    |
| 626               | ☐ Third-Party Administrator                                                                                                    |
| 627<br>628        | 9. Have you participated in or intend to participate in the electronic Campus-Based (eCB) programs systems (FWS, FSEOG, Perkins)?                                                                                                    |
| 629               | ☐ Yes ☐ No, go to Item 10                                                                                                    |
| 630               | If yes, provide your institution's OPE ID number                                                                                                    |
| 631               | Provide the name of the school                                                                                                    |
| 632<br>633        | Identify the award year(s) that you have participated in or intend to participate in the eCB programs systems at the TG number that is responsible for reporting that year.                                                                                                    |
| 634               | If you are a new school, ONLY select the 2017-2018 Award Year and leave the TG number blank.                                                                                                    |
| 635               | □ 2013-2014 TG □ 2014-2015 TG □ 2015-2016 TG                                                                                                    |
| 636               | □ 2016-2017 TG □ 2017-2018 TG and each subsequent year                                                                                                    |
| 637               | ☐ Check this box if the mailing address for eCB programs systems material is the same as in Item 4.                                                                                                    |
| 638               | If your mailing address for eCB is different from Item 4, provide the following address information:                                                                                                    |
| 639               | Business address                                                                                                    |
| 640               | CityStateZip                                                                                                    |
|                   | Office Use Only                                                                                                    |
|                   | Customer Number                                                                                                    |
| - 4 4             | TG Number                                                                                                    |

641 OMB NO: 1845-0002 642

610

Expiration Date: Under Review Effective Date: 9/25/2016

| 643                             | Step Two   |                                                                                                    |
|---------------------------------|------------|----------------------------------------------------------------------------------------------------|
| 644<br>645                      | Section 1: | Services for Postsecondary Educational Institutions or Institutional Third-<br>Party Servicers (Continued)                                                                                              |
| 646<br>647                      |            | you want this Destination Point (TG Number/Mailbox) to submit and receive any of the following NSLDS ch files?                                                                                          |
| 648                             | _          | Transfer Student Monitoring and/or Financial Aid History                                                                                                    |
| 649                             | _          | Federal Perkins Loan data                                                                                                    |
| 650                             | _          | Enrollment Reporting (formerly SSCR)                                                                                                    |
| 651                             | _          | Gainful Employment Reporting                                                                                                    |
| 652                             |            | ☐ Yes ☐ No, go to Item 11                                                                                                    |
| 653                             | A.         | If yes, for which school?                                                                                                    |
| 654                             |            | Name School OPE ID number                                                                                                    |
| 655                             |            | ☐ Check if the address is the same as in Item 4. Go to Item 10B.                                                                                                    |
| 656                             |            | If the mailing address is different from Item 4, provide the following address information:                                                                                                    |
| 657                             |            | Business address                                                                                                    |
| 658                             |            | CityZip                                                                                                    |
| 659<br>660                      | В.         | If yes, which information? If you are adding this service to an existing Destination Point, provide the TG Number below for each service you select.                                                    |
| 661<br>662<br>663<br>664<br>665 |            | □ Transfer Student Monitoring and/or Financial Aid History  SAIG mailbox TG (School Transfer Profile must be completed at <u>nslds.ed.gov/nslds_FAP/secure/logon.jsp</u> to begin Transfer Monitoring.) |
| 667                             |            | ☐ Enrollment Reporting (formerly SSCR)                                                                                                    |
| 668<br>669<br>670               |            | SAIG mailbox TG Effective Date/                                                                                                    |
| 671                             |            | ☐ Gainful Employment Reporting                                                                                                    |
| 672<br>673                      |            | SAIG mailbox TG Effective Date/                                                                                                    |
| 674<br>675                      |            | ☐ Perkins Loan data                                                                                                    |
| 676<br>677                      |            | SAIG mailbox TG Effective Date/                                                                                                    |
| 678<br>679                      | ·          | Office Use Only  Customer Number  TG Number                                                                                                    |

| 680        | Step 1 wo                                                                                                    |
|------------|----------------------------------------------------------------------------------------------------|
| 681<br>682 | Section 1: Services for Postsecondary Educational Institutions or Institutional Thir Party Servicers (Continued)               |
| 683<br>684 | 11. Do you want this Destination Point (TG Number/Mailbox) to receive the electronic Cohort Default Rate Notification Package? |
| 685        | ☐ Yes ☐ No, go to Item 12                                                                                                    |
| 686        | Name of school                                                                                                    |
| 687        | School OPE ID number                                                                                                    |
| 688        | ☐ Check if the address is the same as in Item 4.                                                                               |
| 689        | If the mailing address is different from Item 4, provide the following address information:                                    |
| 690        | Business address                                                                                                    |
| 691        | Business address                                                                                                    |
| 692        | CityStateZip                                                                                                    |
| 693        | Effective Date                                                                                                    |
| 694        | Which TG number will be receiving the eCDR Notification Package? TG                                                            |
| 695        | If the Destination Point is a third-party servicer, provide servicer name:                                                     |
| 696<br>697 | 12. Do you want this Destination Point (TG Number/Mailbox) to receive the electronic Gainful Employment Notification Package?  |
| 698        | ☐ Yes No, go to Item 13                                                                                                    |
| 699        | Name of school                                                                                                    |
| 700        | School OPE ID number                                                                                                    |
| 701        | ☐ Check if the address is the same as in Item 4.                                                                               |
| 702        | If the mailing address is different from Item 4, provide the following address information:                                    |
| 703        | Business address                                                                                                    |
| 704        | Business address                                                                                                    |
| 705        | City State Zip                                                                                                    |
| 706        | Effective Date                                                                                                    |
| 707        | Which TG number will be receiving the GE Notification Package? TG                                                              |
| 708        | If the Destination Point is a third-party servicer, provide servicer name                                                      |
|            | Office Use Only  Customer Number  TG Number                                                                                    |

709 710

| /11        | Step 1 wo                                                                                                    |
|------------|----------------------------------------------------------------------------------------------------|
| 712<br>713 | Section 1: Services for Postsecondary Educational Institutions or Institutional Third Party Servicers (Continued)                                             |
| 714        | 13. Do you want this Destination Point Administrator (DPA) to have access to NSLDS Online?                                                                    |
| 715        | ☐ Yes ☐ No, go to Item 14                                                                                                    |
| 716<br>717 | If you want this DPA to provide online updates to any of the following NSLDS information, indicate below which NSLDS information you want this DPA to access. |
| 718        | ☐ Default Services (automatically given to users)                                                                                                    |
| 719        | ☐ Enrollment Update                                                                                                    |
| 720        | ☐ Overpayment Update                                                                                                    |
| 721        | If you are adding this service to an existing Destination Point, provide the TG Number                                                                        |
| 722        | What is the OPE ID number for which you are requesting access?                                                                                                |
| 723<br>724 | 14. Do you want this Destination Point (TG Number/Mailbox) to receive the Direct Loan Borrower Delinquency Reports?                                           |
| 725        | ☐ Yes ☐ No, go to Item 15                                                                                                    |
| 726        | If yes, check the appropriate boxes. $\square$ Report Format $\square$ Data Format $\square$ Both                                                             |
| 727        | If you are adding this service to an existing Destination Point, provide the TG Number                                                                        |
| 728        | What is your Direct Loan Code?                                                                                                    |
|            |                                                                                                    |
|            |                                                                                                    |
|            |                                                                                                    |
|            |                                                                                                    |
|            |                                                                                                    |
|            |                                                                                                    |
|            |                                                                                                    |
|            |                                                                                                    |
|            |                                                                                                    |
|            |                                                                                                    |
|            | Office Use Only                                                                                                    |

OMB NO: 1845-0002 Expiration Date: Under Review

729

Customer Number\_\_\_\_\_

TG Number\_

| 730               | Step Two                                                                                                    |                                                |
|-------------------|----------------------------------------------------------------------------------------------------|------------------------------------------------|
| 731<br>732        | Section 1: Services for Postsecondary Educational Ins<br>Party Servicers (Continued)                                                                                                | titutions or Institutional Third-              |
| 733<br>734        | 15. Do you want this Destination Point (TG Number/Mailbox) to send a Disability (TPD) Loan Holder Notification?                                                                     | nd receive batch files for Total and Permanent |
| 735               | (Note: Paper enrollment for this service is not available. You must                                                                                                    | enroll online at <u>fsawebenroll.ed.gov</u> .) |
| 736               | ☐ Yes ☐ No, go to Item 16                                                                                                    |                                                |
| 737               | Name of school                                                                                                    |                                                |
| 738               | School OPE ID number                                                                                                    |                                                |
| 739               | ☐ Check if the address is the same as in Item 4.                                                                                                    |                                                |
| 740               | If the mailing address is different from Item 4, provide the follow                                                                                                    | ving address information:                      |
| 741               | Business address                                                                                                    |                                                |
| 742               | Business address                                                                                                    |                                                |
| 743               | City State                                                                                                    | Zip                                            |
| 744               | Effective Date                                                                                                    |                                                |
| 745               | If you are adding this service to an existing Destination Point, pr                                                                                                    | ovide the TG Number                            |
| 746<br>747<br>748 | <ol> <li>Do you want this Destination Point Administrator (DPA) to have accentrollment for this service is available for Foreign Schools only.<br/>fsawebenroll.ed.gov.)</li> </ol> | •                                              |
| 749               | ☐ Yes ☐ No, go to Step Three                                                                                                    |                                                |
| 750               | A. If yes, for which school?                                                                                                    |                                                |
| 751               | Name of school                                                                                                    |                                                |
| 752               | OPE ID number                                                                                                    |                                                |
| 753               | If you are adding this service to an existing Destination Point, pr                                                                                                    | ovide the TG Number                            |
| 754               | B. What is the role of the new user? (Postsecondary Educational Ins                                                                                                    | titutions only)                                |
| 755               | ☐ School Case Preparer                                                                                                    |                                                |
| 756               | ☐ School Case Manager                                                                                                    |                                                |
| 757               |                                                                                                    |                                                |
| 758               | Go to Step Three                                                                                                    |                                                |
| 750               |                                                                                                    | Office Use Only  Customer Number  TG Number    |
| 759               |                                                                                                    |                                                |

| 760        | <b>Step Two</b> | ••                                                                                                    |
|------------|-----------------|----------------------------------------------------------------------------------------------------|
| 761        | Section 2:      | Services for FFELP GAs or GA Servicers and Federal Loan Servicers                                        |
| 762<br>763 |                 | you want this Destination Point (TG Number/Mailbox) to receive data from the CPS? (Available for GAs ly) |
| 764        |                 | ☐ Yes ☐ No, go to Item 18                                                                                |
| 765        | A.              | If yes, for which Agency?                                                                                |
| 766        |                 | Name of GAState                                                                                          |
| 767        |                 | ☐ Check if the address is the same as in Item 4.                                                         |
| 768        |                 | If the mailing address is different from Item 4, provide the following address information:              |
| 769        |                 | Business address                                                                                         |
| 770        |                 | CityStateZip                                                                                             |
| 771        | В.              | If yes, select the desired service(s)                                                                    |
| 772        |                 | ☐ Automatic ISIR Processing: Residents                                                                   |
| 773        |                 | ☐ Automatic ISIR Processing: Non-Residents                                                               |
| 774        | C.              | For which award years? (Check one or both.)                                                              |
| 775        |                 | □ 2016-2017 □ 2017-2018 and each subsequent year                                                         |
| 776        | D.              | If ISIRs are selected, choose delivery option:                                                           |
| 777        |                 | 2016-2017 □ Daily □ By Request                                                                           |
| 778        |                 | 2017-2018 □ Daily □ By Request                                                                           |
| 779        | 18. Do          | you want this Destination Point (TG Number/Mailbox) to send and receive files for Borrower Services?     |
| 780        |                 | ☐ Yes ☐ No, go to Item 19                                                                                |
| 781        | A.              | If yes, for which organization?                                                                          |
| 782        |                 | Name of GA/Federal Loan Servicers GA/FLS Code                                                            |
| 783        |                 | ☐ Check if the address is the same as in Item 4.                                                         |
| 784        |                 | If the mailing address is different from Item 4, provide the following address information:              |
| 785        |                 | Business address                                                                                         |
| 786        |                 | CityStateZip                                                                                             |
| 787        | В.              | If you are adding this service to an existing Destination Point, provide the TG Number                   |
|            |                 | Office Use Only                                                                                          |
|            |                 | Customer Number                                                                                          |
|            |                 | TG Number                                                                                                |

788 789

| 790        | Step Two  | •                                                      |                             |                          |                                           |
|------------|-----------|--------------------------------------------------------|-----------------------------|--------------------------|-------------------------------------------|
| 791<br>792 | Section 2 | : Services for I (Continued)                           | FFELP GAs or (              | GA Servicers and         | Federal Loan Servicers                    |
| 793<br>794 |           | o you want this Destir<br>GAFR)? ( <b>Available fo</b> | *                           | r/Mailbox) to submit dat | a for Guaranty Agency Financial Reporting |
| 795        |           | □ Yes                                                  | □ No, go t                  | to Item 20               |                                           |
| 796        | A.        | If yes, for which Ag                                   | gency?                      |                          |                                           |
| 797        |           | Name of GA                                             |                             | GA Code                  |                                           |
| 798        |           | ☐ Check if the ac                                      | ldress is the same as in It | em 4.                    |                                           |
| 799        |           | If the mailing addre                                   | ss is different from Item   | 4, provide the following | address information:                      |
| 800        |           | Business address                                       |                             |                          |                                           |
| 801        |           | City                                                   |                             | State                    | Zip                                       |

| Office Use Only |
|-----------------|
| Customer Number |
| TG Number       |

802

| 303 <b>Step Two</b> |
|---------------------|
|---------------------|

| 304<br>305                | Section 2   | Services : (Continu |                                                         | or GA Servicers and                       | l Federal      | Loan Servicers           |
|---------------------------|-------------|---------------------|---------------------------------------------------------|-------------------------------------------|----------------|--------------------------|
| 06                        | <b>20 E</b> | `                   | ,                                                       | Jumbar/Mailbar) to submit and             | d ragging or   | of the following NCLDS   |
| 600<br>807                |             | ch files?           | Destiliation Point (10 N                                | Number/Mailbox) to submit and             | i receive any  | of the following NSLDS   |
| 808                       | υ           |                     | Aid History                                             |                                           |                |                          |
|                           |             |                     | · ·                                                     | CCCD)                                     |                |                          |
| 09                        |             |                     | nt Reporting (formerly S                                |                                           |                |                          |
| 10                        |             |                     | ral Loan Servicers Loan                                 |                                           |                |                          |
| 11                        |             |                     | ıal Reasonability back-u                                | -                                         |                |                          |
| 12                        |             | - GA Acco           | unt Maintenance Fee ba                                  | ck-up detail                              |                |                          |
| 13                        |             | - Exit Cour         | nseling Reports                                         |                                           |                |                          |
| 14                        |             | ☐ Yes               |                                                         | To, go to Item 21                         |                |                          |
| 15                        | A           | If yes, for which   | ch organization?                                        |                                           |                |                          |
| 16                        |             | Name of GA/l        | Federal Loan Servicer_                                  |                                           | G              | A/FLS Code               |
| 17                        |             | ☐ Check i           | f address is same as in I                               | tem 4.                                    |                |                          |
| 18                        |             | If the mailing      | address is different fron                               | n Item 4, provide the following           | g address info | ormation:                |
| 19                        |             | Business addr       | ess                                                     |                                           |                |                          |
| 20                        |             | City                | · · · · · · · · · · · · · · · · · · ·                   | State                                     |                | _Zip                     |
| 21<br>22                  | В.          |                     | nformation? <i>If you are a</i> for each service you se | adding this service to an existi<br>lect. | ng Destinatio  | on Point, provide the TG |
| 23<br>24<br>25<br>26      |             |                     | Aid History ( <b>Available f</b> o                      | or GAs only)                              |                |                          |
| <del>2</del> 7            |             |                     | t Reporting (Available fo                               |                                           |                |                          |
| 28<br>20                  |             |                     |                                                         |                                           | / /            |                          |
| 27<br>28<br>29<br>30      |             | SAIG                | Illalibox TG                                            | Effective Date                            | //             |                          |
| 31                        |             |                     | al Loan Servicers Loan o                                |                                           |                |                          |
| 52<br>22                  |             | CAIC                | mailhau TC                                              | Effective Date                            | , ,            |                          |
| 1<br>12<br>13<br>13<br>14 |             | SAIG                | mailbox 1G                                              | Effective Date                            | //             |                          |
| 35                        |             |                     |                                                         | MF) back-up detail (Available f           |                |                          |
| 35<br>36<br>37<br>38      |             |                     |                                                         | _                                         |                |                          |
| 6 /<br>2 Q                |             | SAIG                | mailbox TG                                              | Effective Date                            | //             |                          |
| 20                        |             |                     |                                                         |                                           |                |                          |
| 39<br>40<br>41<br>42      |             | ☐ GA Annua          | I Reasonability back-up                                 | detail, quarterly and annual ca           | alculations (A | vailable for GAs only)   |
| ΙĬ                        |             | SAIG                | mailbox TG                                              | Effective Date                            | //             |                          |
| 12                        |             |                     |                                                         |                                           |                |                          |
| 13                        |             | ☐ Exit Couns        | seling Reports                                          |                                           |                |                          |
| 13<br>45                  |             |                     | mailbox TG                                              | Effective Date                            | / /            |                          |
| τJ                        |             | SAIG                | IIIaIIUUX IU                                            | Effective Date                            |                |                          |
|                           |             |                     |                                                         |                                           |                | 066 11 01                |
|                           |             |                     |                                                         |                                           |                | Office Use Only          |
|                           |             |                     |                                                         |                                           |                | Number                   |
|                           |             |                     |                                                         |                                           | TG Numb        | er                       |

| 847        | Step Two   |      |                                                                                                    |                                         |
|------------|------------|------|----------------------------------------------------------------------------------------------------|-----------------------------------------|
| 848<br>849 | Section 2: |      | rvices for FFELP GAs or GA Servicers and F<br>Continued)                                                              | Federal Loan Servicers                  |
| 850        | 21. Do     | you  | want this Destination Point Administrator (DPA) to have access to                                                     | NSLDS Online?                           |
| 851        | (No        | ote: | Paper enrollment for this service is not available. You must enroll                                                   | online at <u>fsawebenroll.ed.gov</u> .) |
| 852        |            |      | Yes □ No, go to Item 22                                                                                               |                                         |
| 853<br>854 | A.         |      | ou want this DPA to provide online updates to any of the following the NSLDS information you want this DPA to access. | NSLDS information, indicate below       |
| 855        |            | V    | Default Services (automatically given to users)                                                                       |                                         |
| 856        |            |      | GA/Federal Loan Servicers Online Loan Update and Teacher Loa                                                          | n Forgiveness/Loan Discharge            |
| 857        |            |      | Teacher Loan Forgiveness/Loan Discharge Only                                                                          |                                         |
| 858        |            |      | SSN Only Lookup (Available for FLS only)                                                                              |                                         |
| 859        |            |      | Aid Overpayment Update Service (Available for TIVAS only)                                                             |                                         |
| 860        |            | If y | ou are adding this service to an existing Destination Point, provide t                                                | he TG Number                            |
| 861        |            | Nar  | ne of GA/Federal Loan Servicer                                                                                        | GA/FLS Code                             |
| 862        | В.         | Indi | cate your job functions: (check all that apply):                                                                      |                                         |
| 863        |            |      | Uses NSLDS for Title IV, HEA functions only                                                                           |                                         |
| 864        |            |      | Eligibility for Aid                                                                                                   |                                         |
| 865        |            |      | Billing and Collection                                                                                                |                                         |
| 866        |            |      | Enforcing Loan Terms                                                                                                  |                                         |
| 867        |            |      | Enrollment                                                                                                    |                                         |
| 868        |            |      | Accuracy of Record                                                                                                    |                                         |
| 869        |            |      | Default Aversion                                                                                                    |                                         |
| 870        |            |      | Default Rates                                                                                                    |                                         |
| 871        |            |      | Record Updates                                                                                                    |                                         |
| 872        |            |      | Teacher Loan Forgiveness and Loan Discharge                                                                           |                                         |
| 873        |            |      | Compliance                                                                                                    |                                         |
| 874        |            |      | Other                                                                                                    | <del></del>                             |
|            |            |      |                                                                                                    |                                         |
|            |            |      |                                                                                                    |                                         |
|            |            |      |                                                                                                    |                                         |
|            |            |      |                                                                                                    | Office Use Only                         |
|            |            |      |                                                                                                    | Customer Number                         |
|            |            |      |                                                                                                    | TG Number                               |
| 875        |            |      |                                                                                                    |                                         |

OMB NO: 1845-0002 Expiration Date: Under Review Effective Date: 9/25/2016

| 8//        | Step 1 wo                                                                                                    |         |
|------------|----------------------------------------------------------------------------------------------------|---------|
| 878<br>879 | Section 2: Services for FFELP GAs or GA Servicers and Federal Loan Servicers (Continued)                             |         |
| 880        | 22. Do you want this Destination Point Administrator (DPA) to have access to COD Online Services? (Available for FLS | only)   |
| 881        | (Note: Paper enrollment for this service is not available. You must enroll online at <u>fsawebenroll.ed.gov</u> .)   |         |
| 882        | ☐ Yes ☐ No, go to Item 23.                                                                                           |         |
| 883        | A. If yes, for which organization?                                                                                   |         |
| 884        | Name of Federal Loan Servicer                                                                                        |         |
| 885        | Federal Loan Servicers Code                                                                                          |         |
| 886        | If you are adding this service to an existing Destination Point, provide the TG Number                               |         |
| 887        | B. What is the role of the new user?                                                                                 |         |
| 888        | ☐ View and Credit Check                                                                                              |         |
| 889        | □ View Only                                                                                                    |         |
| 890        | □ View/Update                                                                                                    |         |
| 891        | ☐ View/Update and Credit Check                                                                                       |         |
| 892        | ☐ Third-Party Administrator                                                                                          |         |
| 893        | 23. Do you want this Destination Point Administrator (DPA) to have access to DCAS Online Services?                   |         |
| 894        | (Note: Paper enrollment for this service is not available. You must enroll online at <u>fsawebenroll.ed.gov</u> .)   |         |
| 895        | ☐ Yes ☐ No, go to Item 24.                                                                                           |         |
| 896        | A. If yes, for which organization?                                                                                   |         |
| 897        | Name of GA/Federal Loan Servicer                                                                                     |         |
| 898        | GA/FLS Code                                                                                                    |         |
| 899        | If you are adding this service to an existing Destination Point, provide the TG Number                               |         |
| 900        | 24. Do you want this Destination Point Administrator (DPA) to have access to ECS Online Services? (Available for FL  | S only) |
| 901        | (Note: Paper enrollment for this service is not available. You must enroll online at <u>fsawebenroll.ed.gov</u> .)   | •       |
| 902        | ☐ Yes ☐ No, go to Step Three.                                                                                        |         |
| 903        | A. If yes, for which organization?                                                                                   |         |
| 904        | Name of Federal Loan Servicer                                                                                        |         |
| 905        | FLS Code                                                                                                    |         |
| 906        | If you are adding this service to an existing Destination Point, provide the TG Number                               |         |
| 907        | Go to Step Three                                                                                                    |         |
|            | Office Use Only                                                                                                    |         |
|            | Customer Number                                                                                                    |         |
| 000        | TG Number                                                                                                    | -       |
| 908        |                                                                                                    |         |

| 909        | Step Two  |                         |                                              | SAI      | IG Enrollment Applicatio                                   | n                              |                      |
|------------|-----------|-------------------------|----------------------------------------------|----------|------------------------------------------------------------|--------------------------------|----------------------|
| 910        | Section 3 | Se                      | ervices for FFEI                             | LP L     | enders and Servicers                                       |                                |                      |
| 911<br>912 |           | o you<br>aRS)           |                                              | oint (T  | ΓG Number/Mailbox) to send da                              | ta to the quarterly Len        | der Reporting System |
| 913        |           |                         | Yes                                          |          | No, go to Item 26                                          |                                |                      |
| 914        | A.        | If ye                   | es, for which Lender/Se                      | rvicer?  | ?                                                          |                                |                      |
| 915        |           | Naı                     | me of Lender/Servicer_                       |          |                                                            |                                |                      |
| 916        |           | Ler                     | nder/Servicer Code                           |          |                                                            |                                |                      |
| 917        |           |                         |                                              |          |                                                            |                                |                      |
| 918        |           |                         |                                              |          | from Item 4, provide the follow                            | ing address informatio         | n.                   |
| 919        |           |                         |                                              |          | nom nem i, provide me ionowi                               |                                |                      |
| 920        |           |                         |                                              |          |                                                            |                                |                      |
|            |           |                         |                                              |          | Curr                                                       |                                |                      |
| 921        |           | Cit                     | У                                            |          | State                                                      | Zıp                            | <del></del>          |
| 922        | B.        | Wh                      | nich Destination Point (T                    | 'G Nun   | mber/Mailbox) will be submitting                           | g the data? TG                 |                      |
| 923        | 26. Do    | you                     | ı want this Destination F                    | oint A   | dministrator (DPA) to have acce                            | ess to NSLDS Online?           |                      |
| 924        | (Ne       | ote: 1                  | Paper enrollment for th                      | is servi | rice is not available. You must en                         | nroll online at <u>fsawebe</u> | enroll.ed.gov.)      |
| 925        |           |                         | Yes                                          |          | No, go to Item 27                                          |                                |                      |
| 926<br>927 | A.        |                         | ou want this DPA to proich NSLDS information |          | online updates to any of the followant this DPA to access. | wing NSLDS informat            | tion, indicate below |
| 928        |           | $\overline{\checkmark}$ | Default Services (autor                      | natical  | lly given to users)                                        |                                |                      |
| 929        |           | If y                    | you are a FFEL Program                       | Lende    | er, what is your Lender ID numb                            | er?                            |                      |
| 930        | В.        | Indi                    | icate your job functions                     | (chec    | ck all that apply):                                        |                                |                      |
| 931        |           |                         | Uses NSLDS for Title                         | IV, HI   | EA functions only                                          |                                |                      |
| 932        |           |                         | Lender/Lender Service                        | er       |                                                            |                                |                      |
| 933        |           |                         | Authorized Activity L                        | oan Ho   | older                                                      |                                |                      |
| 934        |           |                         | Enrollment                                   |          |                                                            |                                |                      |
| 935        |           |                         | Accuracy                                     |          |                                                            |                                |                      |
| 936        |           |                         | Deferments                                   |          |                                                            |                                |                      |
| 937        |           |                         | Default Rate                                 |          |                                                            |                                |                      |
| 938        |           |                         | Income Based Repayn                          | ient     |                                                            |                                |                      |
| 939        |           |                         | Other                                        |          |                                                            |                                |                      |

| Office Use Only |
|-----------------|
| Customer Number |
| TG Number       |
|                 |

940

|            | SAIG Enrollment Application                                                                                                    |
|------------|----------------------------------------------------------------------------------------------------|
| 942        | Step Two                                                                                                    |
| 943        | Section 3: Services for FFELP Lenders and Servicers (Continued)                                                                          |
| 944        | 27. Do you want this Destination Point (TG Number/Mailbox) to receive enrollment files from NSLDS?                                       |
| 945        | ☐ Yes ☐ No, go to Item 28                                                                                                    |
| 946        | A. If yes, for which Lender/Servicer?                                                                                                    |
| 947        | Name of Lender/Servicer                                                                                                    |
| 948        | Lender/Servicer Code                                                                                                    |
| 949        | ☐ Check if address is same as in Item 4.                                                                                                 |
| 950        | If the mailing address is different from Item 4, provide the following address information:                                              |
| 951        | Business address                                                                                                    |
| 952        | CityStateZip                                                                                                    |
| 953        | B. SAIG mailbox TG Effective Date/                                                                                                    |
| 954<br>955 | 28. Do you want this Destination Point Administrator (DPA) to have access to COD Online Services for Electronic IBR/Pay As You Earn/ICR? |
| 956        | (Note: Paper enrollment for this service is not available. You must enroll online at <u>fsawebenroll.ed.gov</u> .)                       |
| 957        | ☐ Yes ☐ No, go to Item 29                                                                                                    |
| 958        | A. If yes, for which Lender/Servicer?                                                                                                    |
| 959        | Name of Lender/Servicer                                                                                                    |
| 960        | Lender/Servicer Code                                                                                                    |
| 961        | If you are adding this service to an existing Destination Point, provide the TG Number                                                   |
| 962        | B. What is the role of the new user?                                                                                                    |
| 963        | □ View Only                                                                                                    |
|            |                                                                                                    |
|            |                                                                                                    |
|            |                                                                                                    |
|            |                                                                                                    |
|            |                                                                                                    |
|            |                                                                                                    |
|            |                                                                                                    |
|            | ·                                                                                                    |

964

965

OMB NO: 1845-0002 Expiration Date: Under Review Effective Date: 9/25/2016 Office Use Only

Customer Number\_\_\_\_\_

TG Number\_\_\_\_\_

| 966        | Step Two                                                                                                    |
|------------|----------------------------------------------------------------------------------------------------|
| 967        | Section 3: Services for FFELP Lenders and Servicers (Continued)                                                                                              |
| 968<br>969 | 29. Do you want this Destination Point (TG Number/Mailbox) to send and receive batch files for Total and Permaner Disability (TPD) Loan Holder Notification? |
| 970        | (Note: Paper enrollment for this service is not available. You must enroll online at <u>fsawebenroll.ed.gov</u> .)                                           |
| 971        | ☐ Yes ☐ No, go to Step Three                                                                                                    |
| 972        | A. If yes, for which Lender/Servicer?                                                                                                    |
| 973        | Name of Lender/Servicer                                                                                                    |
| 974        | Lender/Servicer Code                                                                                                    |
| 975        | ☐ Check if address is same as in Item 4.                                                                                                    |
| 976        | If the mailing address is different from Item 4, provide the following address information:                                                                  |
| 977        | Business address                                                                                                    |
| 978        | CityStateZip                                                                                                    |
| 979        | B. SAIG mailbox TG Effective Date/                                                                                                    |
| 980        | Go to Step Three                                                                                                    |

Office Use Only

Customer Number\_\_\_\_\_
TG Number\_\_\_\_\_

981

## 982 Step Three: Responsibilities of the Primary and Non-Primary Destination Point

#### Administrators

983

984

985

986

987

988

989

990

991

992

993

994

995

996

997

998

999

1000

1001

1002

1003

1004

1005

1006

1007 1008

1009

1010

1011

1012

1013

1014

1015

1016

1017

1018 1019

1020

1021

1022

1023

1024

1025

1026

1027

1028

Each Destination Point Administrator (DPA) must read, sign, and submit this statement (with original signatures) and must keep a copy for the organization's records.

#### 1. Responsibilities of the Primary DPA and the Non-Primary DPA:

- Must ensure that SAIG computing resources are used only for official organization business.
- Must ensure that a substantially established relationship with the applicant is in place (e.g., the applicant has applied for admission to the institution, the applicant has included the institution on the FAFSA<sup>®</sup>, the Lender holds a loan for the borrower, or the applicant applied for a loan with the Lender) before accessing Federal Student Aid systems to obtain privacy protected information about the student.
- Only the DPA listed in Step One, Item 4, page 15 and referenced in Item 13, page 21; Item 21, page 26; Item 25, page 28 is permitted to use the National Student Loan Data System (NSLDS).
- Must use software provided by the Department to monitor SAIG mailbox activity. This software will keep track of who is using the Destination Point (TG Number/Mailbox), what information is being accessed, the date and time of access, and the batch number (if applicable).
- By applying for access to Federal Student Aid systems, must consent to monitoring, recording, and auditing, and acknowledge that information gained in this manner may be disclosed by the Department to an appropriate thirdparty (e.g., law enforcement personnel).
- Must ensure that all Federal Student Aid applicant information is protected from access by or disclosure to unauthorized personnel. In the event of an unauthorized disclosure or breach of applicant information or other sensitive information (such as personally identifiable information), the DPA must immediately notify Federal Student Aid at CPSSAIG@ed.gov.
- Must ensure that password sharing, the sharing of system access, and the use of any tools that allow access to the SAIG are strictly prohibited. (These tools are called "authenticators.")
- Must ensure that access is provided only to systems, networks, data, control information, and software for which the DPA is authorized.
- Must ensure that procedures for sanitizing stored information are followed (e.g., overwriting electronic media that contain sensitive information before reuse).
- The Non-Primary DPA must inform the organization's Primary DPA when access to a Federal Student Aid system is no longer required (i.e. the individual is leaving a position or his or her job responsibilities have changed).

#### 2. Additional Requirements of the Primary DPA:

- Must ensure that all users are aware of and comply with all of the requirements to protect and secure data from Departmental sources using SAIG.
- Must maintain copies of all SAIG enrollment documents submitted to the Department, including the signed
  "Responsibilities of the Primary and Non-Primary Destination Point Administrators" application for all DPA's
  and the certification signed by the organization's CEO/President/Chief Officer or Designee.
- Must maintain a signed Federal Student Aid User of Electronic Services Statement (see Attachment B) for anyone who is enrolled in Electronic Services (FAA Access to CPS Online or EDconnect).
- At least on an annual basis, must validate all DPA and user access rights for the organization.
- At least on an annual basis, must monitor the organization's NSLDS user access by creating reports using the NSLDS Web site.
- Must ensure that the organization has a process to inform the Primary DPA of any changes in a user's need for access to FSA systems because of changes to job responsibilities or termination of employment. The Primary DPA must immediately deactivate or delete user access rights for organization employees who no longer require access.

# Step Three: Responsibilities of the Primary and Non-Primary Destination Point Administrators (Continued)

#### 3. Agreements

The Primary DPA and/or the Non-Primary DPA agree(s) and understand(s) that intentional submission of false or misleading information to the U.S. Department of Education is subject to a fine of up to \$10,000, imprisonment for up to five years, or both, under provisions of the United States Code (including 18 U.S.C. 1001). The Primary DPA and/or the Non-Primary DPA also agree(s) to comply with all provisions of Section 483 of the Higher Education Act of 1965, as amended.

#### 4. Privacy Act Statement

We use the information that you provide on this application to enroll your organization and its users for services with Federal Student Aid systems.

## AUTHORITY FOR MAINTENANCE OF THE SYSTEM AND DISCLOSURE OF SOCIAL SECURITY NUMBERS:

Title IV of the Higher Education Act of 1965, as amended (HEA); 20 U.S.C. 1070 *et seq.*: Section 31 U.S.C. 7701: and Executive Order 9397 (November 23, 1943), as amended by Executive Order 13478 (November 18, 2008) authorize the collection of Social Security numbers of users of this system. The Social Security number is voluntary in order to identify individuals for Federal purposes, but you will not be provided with access to or use of the system if you do not provide a Social Security number.

#### PURPOSE(S):

The information in this system entitled "Student Aid Internet Gateway (SAIG), Participation Management System" (18-11-10) is maintained for the purposes of: (1) Processing stored data from the SAIG Enrollment Forms (Web and paper versions); (2) maintaining the SAIG Enrollment Web site (titled <a href="faswebenroll.ed.gov">faswebenroll.ed.gov</a>); (3) managing the assignment of individual electronic SAIG mailbox numbers, known as "TG numbers"; and (4) authorizing users of the CPS, electronic Campus Based (eCB) System, NSLDS, Common Origination and Disbursement (COD) System, Financial Management System (FMS), Enterprise Complain System (ECS), and the Access and Identity Management System (AIMS).

## ROUTINE USES OF RECORDS MAINTAINED IN THE SYSTEM, INCLUDING CATEGORIES OF USERS AND THE PURPOSES OF SUCH USES:

The Department may disclose information contained in a record in this system of records under the routine uses listed in the system of records notice, which was published on April 19, 2010 (75 Fed. Reg. 20346-20350) (edocket.access.gpo.gov/2010/2010-8959.htm) without the consent of the individual if the disclosure is compatible with the purposes for which the record was collected. These disclosures may be made on a case-by-case basis or, if the Department has complied with the computer matching requirements of the Privacy Act of 1974, as amended (Privacy Act), under a computer matching agreement.

- (1) <u>Program Disclosures</u>. The Department may disclose records maintained in the SAIG, Participation Management System for the purpose of allowing authorized users who are eligible to participate in the electronic exchange of data with the Department to transmit files to and from the following Department systems and access the Department's Web sites online, based on the approved program functions of each of the Department's systems that include, but are not limited to the following:
  - (a) COD System;
  - (b) CPS:
  - (c) eCB System;
  - (d) NSLDS;
  - (e) FMS;
  - (f) DMCS, under the Common Services for Borrowers (CSB) system of records notice;
  - (g) DCAS
  - (h) ECS;
  - (i) Federal Loan Servicers; and
  - (j) AIMS.
- (2) <u>Freedom of Information Act (FOIA) Advice or Privacy Act Disclosure</u>. The Department may disclose records to the Department of Justice (DOJ) and the Office of Management and Budget (OMB) if the Department seeks advice regarding whether records maintained in the system of records are required to be released under the FOIA or the Privacy Act of 1974.

## Step Three: Responsibilities of the Primary and Non-Primary Destination Point Administrators (Continued)

- (3) <u>Disclosure to the DOJ</u>. The Department may disclose records to the DOJ to the extent necessary for obtaining DOJ advice on any matter relevant to an audit, inspection, or other inquiry related to the programs covered by this system.
- (4) <u>Contract Disclosure</u>. If the Department contracts with an entity for the purposes of performing any function that requires disclosure of records in this system to employees of the contractor, the Department may disclose the records to those employees. Before entering into such a contract, the Department shall require the contractor to maintain Privacy Act safeguards as required under 5 U.S.C. 552a(m) with respect to the records in the system.
- (5) <u>Litigation and Alternative Dispute Resolution (ADR) Disclosures</u>. In the event of specified litigation or ADR, if the Department determines that disclosure of records to the DOJ, or attorneys engaged by DOJ, an adjudicative body before which the Department is authorized to appear, an individual or entity designated by the Department or otherwise empowered to resolve or mediate disputes, a party, counsel, representative or witness in an administrative proceeding is relevant and necessary to the litigation, the Department may disclose those records as a routine use to any of the foregoing individuals or entities.
- (6) **Research Disclosure**. The Department may disclose records to a researcher if an appropriate official of the Department determines that the individual or organization to which the disclosure would be made is qualified to carry out specific research related to functions or purposes of this system of records. The official may disclose records from this system of records to that researcher solely for the purpose of carrying out that research related to the functions or purposes of this system of records. The researcher shall be required to maintain Privacy Act safeguards with respect to the disclosed records.
- (7) <u>Congressional Member Disclosure</u>. The Department may disclose information to a member of Congress from the record of an individual in response to an inquiry from the member made at the written request of that individual. The Member's right to the information is no greater than the right of the individual who requested it.
- (8) <u>Disclosure for Use by Law Enforcement Agencies</u>. The Department may disclose information to any Federal, State, local or other agencies responsible for enforcing, investigating, or prosecuting violations of administrative, civil, or criminal law or regulation if that information is relevant to any enforcement, regulatory, investigative, or prosecutorial responsibility within the entity's jurisdiction.
- (9) <u>Enforcement Disclosure</u>. In the event that information in this system of records indicates, either on its face or in connection with other information, a violation or potential violation of any applicable statute, regulation, or order of a competent authority, the Department may disclose the relevant records to the appropriate organization, whether foreign, Federal, State, tribal, or local, charged with the responsibility of investigating or prosecuting that violation or charged with enforcing or implementing the statute, Executive Order, rule, regulation, or order issued pursuant thereto.
- (10) <u>Employment, Benefit, and Contracting Disclosure</u>. The Department may disclose records to a Federal, State, or local organization maintaining civil, criminal, or other relevant enforcement or other pertinent records, or to another public authority or professional organization, if necessary to obtain information relevant to a Departmental or receiving entity's decision concerning the hiring or retention of an employee or other personnel action, the issuance of a security clearance, the letting of a contract, or the issuance of a license, grant, or other benefit.
- (11) <u>Employee Grievance, Complaint, or Conduct Disclosure</u>. The Department may disclose records to another agency of the Federal Government if the record is relevant to one of the following proceedings regarding a present or former employee of the Department: complaint, grievance, discipline, or competence determination proceedings. The disclosure may only be made during the course of the proceeding.
- (12) <u>Labor Organization Disclosure</u>. The Department may disclose records to an arbitrator to resolve disputes under a negotiated grievance procedure or to officials of labor organizations recognized under 5 U.S.C. chapter 71 when relevant and necessary to their duties of exclusive representation.
- (13) <u>Disclosure in the Course of Responding to a Breach of Data</u>. The Department may disclose records to appropriate agencies, entities, and persons when (a) the Department suspects or has confirmed that the security or confidentiality of information in this system has been compromised; (b) the Department has determined that as a result of the suspected or confirmed compromise, there is a risk of harm to economic or property interests, identity theft or fraud or harm to the security or integrity of the system or other systems or programs (whether maintained by the Department or another agency or entity) that rely upon the compromised information; and (c) the disclosure made to such agencies, entities, or other persons is reasonably necessary to assist in connection with the Department's efforts to respond to the suspected or confirmed compromise and prevent, minimize, or remedy such harm.

OMB NO: 1845-0002 Expiration Date: Under Review Effective Date: 9/25/2016

#### **SAIG Enrollment Application Step Three: Responsibilities of the Primary and Non-Primary Destination Point** 1136 **Administrators** (Continued) 1137 1138 PRIMARY AND NON-PRIMARY DPA RESPONSIBILITIES: 1139 The information provided to the Primary and Non-Primary DPA by the U.S. Department of Education is protected by 1140 the Privacy Act of 1974, as amended. Protecting this information, once it is entrusted to the Primary and Non-Primary 1141 DPA, becomes his or her responsibility. Therefore, the Primary and Non-Primary DPA agree to protect the privacy of 1142 all information that has been provided by the U.S. Department of Education. The Primary and Non-Primary DPA 1143 understand that any person, including himself or herself, who knowingly and willfully requests or obtains any record 1144 concerning an individual from an organization under false pretenses shall be guilty of a misdemeanor and is subject to 1145 a fine of up to \$5,000 (5 U.S.C. 552a(i)(3)). I certify that I have read these responsibilities, understand them, and will 1146 protect all data obtained through or provided to U.S. Department of Education systems. 1147 Without the information provided on the SAIG enrollment application, a DPA or the Participating entity would be 1148 denied access to electronically transmit reports and data via the SAIG and would be denied access to all Web sites 1149 affiliated with this agreement as appropriate. Signature below affirms that you have read these Responsibilities and 1150 agree to abide by them. Non-Primary Destination Point Administrator's Name (Printed name) Signature Date (Must match name in Item 4 - original signature must be submitted. Stamped signature will not be accepted.) Primary Destination Point Administrator's Name (Printed name) 1157 Signature 1158 (Original signature must be submitted. Stamped signature will not be accepted.) Sign and send this application as instructed 1159 in "Submitting Enrollment Application and Signature Pages." 1160 1161 Go to Step Four

| Office Use Only |
|-----------------|
| Customer Number |
| TG Number       |

1162

## **Step Four: Certification of the President/CEO or Designee**

| 1163                                         | <b>Step Four: Certification of the President/CEO or Desi</b>                                                                                                    | ignee                                                                                                    |
|----------------------------------------------|----------------------------------------------------------------------------------------------------|----------------------------------------------------------------------------------------------------|
| 1164                                         | Designation of Authorizing Official                                                                                                    |                                                                                                    |
| 1165<br>1166<br>1167                         | <b>Important Note:</b> If you as the President or CEO wish to designate some enrollment applications, you may do so by completing the designation s designee complete and sign Box 2.                                                                                                    |                                                                                                    |
| 1168                                         | I hereby designatewith the title (Name of Individual)                                                                                                    | e, to be my responsible                                                                                                    |
| 1169<br>1170<br>1171<br>1172<br>1173<br>1174 | (Name of Individual) authorizing official for all future Federal Student Aid System enrollmen the President/CEO shall be carried out by this designee. As President/C such actions associated with this and future enrollment agreements. Thi below.  Note: Authorized Official name and signature must match informa | at applications. All related responsibilities of CEO, I agree to assume the responsibility for is designation is effective as of the date signed |
| 1175                                         | Box 1                                                                                                    |                                                                                                    |
| 1176                                         | President/CEO(Printed name of President/CEO)                                                                                                    |                                                                                                    |
| 1177                                         |                                                                                                    |                                                                                                    |
| 1178<br>1179                                 | Title(Printed title)                                                                                                    |                                                                                                    |
| 1180                                         | Signature Date (Original signature must be submitted. Stamped signature will not be acce                                                                                                    |                                                                                                    |
| 1181                                         | (Original signature must be submitted. Stamped signature will not be acce                                                                                                    | epted.)                                                                                                    |
| 1182                                         | Responsibilities of the President/CEO or Designee                                                                                                    |                                                                                                    |
| 1183                                         | As the President/CEO or Designee, I certify that:                                                                                                    |                                                                                                    |
| 1184                                         | I or my designee will notify CPS/SAIG Technical Support within one busine                                                                                                    | ess day, by e-mail at <a href="mailto:CPSSAIG@ed.gov">CPSSAIG@ed.gov</a> or call                                                                 |
| 1185                                         | 1-800-330-5947 when any person no longer serves as a designated authorizi                                                                                                    | ing official, Primary DPA, or Non-Primary DPA.                                                                                                   |
| 1186<br>1187                                 | <ul> <li>I will not permit unauthorized use or sharing of SAIG passwords or codes the</li> <li>Each person who is a SAIG DPA for my organization has read and signed a</li> </ul>                                                                                                    |                                                                                                    |
| 1188                                         | Primary and Non-Primary Destination Point Administrator."                                                                                                    | copy of Step Tillee. Responsionnes of the                                                                                                    |
| 1189                                         | <ul> <li>Each person who is a SAIG DPA for my organization has made a copy of th</li> </ul>                                                                                                    | ne signed Step Three document for his or her own                                                                                                 |
| 1190<br>1191                                 | <ul><li>files and a copy is maintained at my organization.</li><li>My organization has provided security due diligence and verifies that admin</li></ul>                                                                                                    | sistrative operational and technical security                                                                                                    |
| 1192                                         | controls are in place and are operating as intended. Additionally, my organi                                                                                                    |                                                                                                    |
| 1193                                         | diligence to ensure that, at a minimum, any employee who has access to FSA                                                                                                    | A ISIR data meets applicable state security                                                                                                    |
| 1194<br>1195                                 | requirements for personnel handling sensitive personally identifiable inform  I have signed this certification below and sent the original to the Department                                                                                                    |                                                                                                    |
| 1196                                         | organization. My signature below affirms that I have read these responsibili                                                                                                    |                                                                                                    |
| 1197                                         | Note: Authorized Official name and signature must match information                                                                                                    |                                                                                                    |
| 1198                                         | Box 2                                                                                                    |                                                                                                    |
| 1199<br>1200                                 | Authorized Official Title                                                                                                    | (Distribution)                                                                                                    |
| 1200                                         | (Printed name of Authorized Official)  Signature                                                                                                    | (Printed title)                                                                                                    |
| 1202                                         | Authorized Official Title                                                                                                    | pted.)                                                                                                    |
| 1203                                         | Name of School or Agency                                                                                                    |                                                                                                    |
| 1204<br>1205                                 | If you are a third-party servicer, acting on behalf of another organization, you m<br>Note: The Authorized Official of the organization you represent must also s                                                                                                    | nust read and sign Box 3 of this certification.                                                                                                  |
| 1206                                         | Box 3                                                                                                    |                                                                                                    |
| 1207<br>1208                                 | Authorized Official Title Title                                                                                                    | (Printed title)                                                                                                    |
| 1209                                         | Authorized Official Title                                                                                                    | (Timed dite)                                                                                                    |
| $\overline{1210}$                            | (Original signature must be submitted. Stamped signature will not be acce                                                                                                    | epted.)                                                                                                    |
| 1211                                         | Name of Third-Party Servicer                                                                                                    |                                                                                                    |
| 1212                                         | Sign and send this application as instructed in "Submitting Enrollm                                                                                                    | ent Application and Signature Pages."                                                                                                    |
| 1213                                         | U.S. Department of Education:                                                                                                    | Office Use Only                                                                                                    |
| 1214                                         | U.S. Department of Education:  Received on behalf of the U.S. Department of Education:  Date                                                                                                    | Customer Number                                                                                                    |
| 1215                                         | Date                                                                                                    | TG Number                                                                                                    |

| 216                                                         | Attachment A: Glossary                                                                                                    |
|-------------------------------------------------------------|----------------------------------------------------------------------------------------------------|
| 217<br>218<br>219                                           | Account Maintenance Fee (AMF). AMF is the annual amount of money paid based on a percentage of the original principal balance of guaranteed loans outstanding during a fiscal year. The AMF back-up detail provides the loan information used in the calculation.                                                                                                    |
| 220<br>221<br>222<br>223                                    | Annual Reasonability. NSLDS Annual Reasonability is designed to compare the loan-level detail reported to NSLDS and the aggregated loan data reported on the Guaranty Agency Financial Report (GAFR). In order to accurately account for the loan-level detail on NSLDS, NSLDS performs two types of calculations on the NSLDS database: Quarterly Calculations and Yearly Calculations.                                                                                                    |
| 224<br>225<br>226                                           | Award Year. July 1 of one year through June 30 of the next year. For the Grant Services (Pell Grant, Iraq and Afghanistan Service Grant, and TEACH Grant), and the eCB programs systems, eligible students are paid out of funds designated for a particular award year.                                                                                                    |
| 227<br>228<br>229<br>230<br>231                             | Central Processing System (CPS). The CPS manages the application and eligibility determination portion of the federal student aid process. It gathers information from applicants via the Free Application for Federal Student Aid (FAFSA), applies computerized edits and calculations to determine the student's eligibility, and communicates the results to the students, schools, state agencies, third-party servicers, and other federal computer systems.                                                                                                    |
| 232<br>233<br>234                                           | Common Origination and Disbursement (COD). COD is a streamlined method for processing Federal Grant Services (Pell Grant, Iraq and Afghanistan Service Grant, and TEACH Grant) and Federal Direct Loan data.                                                                                                    |
| 235<br>236                                                  | Data Challenges and Appeals Solution (DCAS). DCAS provides the online access for accepting, processing, resolving, and archiving student and loan level data challenges and appeals.                                                                                                    |
| 237<br>238<br>239<br>240<br>241<br>242<br>243<br>244<br>245 | Debt Management and Collections System (DMCS). The DMCS houses all default debt held by the Department of Education. This includes, but is not limited to, FFELP loans assigned from GAs; Program Overpayments, and Perkins loans assigned from schools; and all Direct Loan program defaults. The system allows ED to place accounts with Private Collections Agencies (PCA) who do the actual collection activities. The system tracks all debts, interest accruals, and payments at the loan level and can associate all loans to a specific borrower. The system also interfaces with other government agencies such as the U.S. Department of the Treasury for the Treasury Offset Program (TOP), Health and Human Services for the National Directory of New Hires (NDNH) information. The system also sends out bills and correspondence as needed. |
| 246<br>247<br>248                                           | Designated Entities. An entity that the U.S. Secretary of Education has designated as eligible to receive FAFSA Filing Status Information from an Agency and that has an Established Relationship with the student. A Designated Entity is not permitted to re-disclose FAFSA Filing Status Information.                                                                                                    |
| 249<br>250<br>251<br>252                                    | Destination Point. An organization enrolled in the SAIG that uses an electronic mailbox to send and receive financial aid data using the SAIG. Every Destination Point is administered by a Primary or a Non-Primary Destination Point Administrator (DPA) and has an electronic mailbox number that begins with the letters "TG."                                                                                                    |

| 1253 | Destination Point Administrator (DPA). An individual representing an organization involved in the administration    |
|------|----------------------------------------------------------------------------------------------------|
| 1254 | of Title IV, HEA student financial aid programs (such as a postsecondary institution, FFELP Lender,                 |
| 1255 | FFELP GA or third-party servicer) that is enrolled in the SAIG and assigned a Destination Point (TG                 |
|      |                                                                                                    |
| 1256 | Number/Mailbox). To enroll as a DPA, an organization's representative must complete and submit for                  |
| 1257 | processing the SAIG Enrollment Application to participate in the U.S. Department of Education's Student             |
| 1258 | Aid Internet Gateway. The DPA is responsible for the SAIG users' access to Federal Student Aid systems,             |
| 1259 | to ensure the data provided by these systems is protected according to the Privacy Act of 1974, as amended,         |
| 1260 | as well as, to ensure users do not inappropriately access records that are not associated with their                |
| 1261 | organization. Note: The Primary DPA is responsible for enrolling additional Non-Primary DPAs for                    |
| 1262 | specific SAIG services. Non-Primary DPAs are not allowed to make enrollment changes. An organization                |
| 1263 | may only have one Primary DPA, but may have many Non-Primary DPAs.                                                  |
| 1264 | EDconnect. ED's telecommunications software that allows PC Windows users to send and receive data through the       |
| 1265 | SAIG.                                                                                                    |
|      |                                                                                                    |
| 1266 | electronic Campus-Based (eCB) programs. The Federal Perkins Loan, Federal Work-Study (FWS), and Federal             |
| 1267 | Supplemental Educational Opportunity Grant (FSEOG) programs are collectively referred to as the eCB                 |
| 1268 | programs systems because the funds for these programs are awarded directly to the school for awarding and           |
| 1269 | administration.                                                                                                    |
| 1270 | electronic Cohort Default Rate (eCDR). A measure of the percentage of a school's student borrowers who have         |
| 1271 | defaulted on their federal student loans.                                                                           |
| 1070 |                                                                                                    |
| 1272 | Electronic Services. Primary Destination Point Administrators (Primary DPAs) and their Secondary Destination        |
| 1273 | Point Administrators (Secondary DPAs) for their organization may enroll users for FAA Access to CPS                 |
| 1274 | Online or EDconnect Entitlement Access. An FSA User ID and password are required to log in to both                  |
| 1275 | systems.                                                                                                    |
| 1276 | Electronic Services User. An individual allowed access to a Destination Point (TG Number/Mailbox) by the            |
| 1277 | assigned Destination Point Administrator (DPA). Electronic Services users are enrolled for FAA Access to            |
| 1278 | CPS Online or EDconnect by the Primary DPA. These users are associated with the Primary Destination                 |
| 1279 | Point and do not require individually assigned mailboxes to assess FAA Access or EDconnect. An                      |
| 1280 | Electronic Services user must read and sign a Federal Student Aid User of Electronic Services Statement             |
| 1281 | that the Primary DPA must maintain (see Attachment B).                                                              |
|      |                                                                                                    |
| 1282 | Enterprise Complaint System (ECS). ECS provides the online access for accepting, tracking, resolving, and storing   |
| 1283 | complaints and reports of suspicious activity directly from customers.                                              |
| 1284 | Enrollment Reporting (formerly SSCR). Report completed by schools or their servicers and used in the                |
| 1285 | administration of the Federal Family Education Loan Program (FFELP) and the Direct Loan Program to                  |
| 1286 | track the enrollment status of borrowers.                                                                           |
| 1287 | FAA Access to CPS Online. A Web tool that financial aid administrators use to enter application data, view student  |
| 1288 | information, make corrections to students' processed information, enter identity verification results, and          |
| 1289 | request ISIRs. It is located at <u>faaaccess.ed.gov</u> . An FSA User ID is required to access student information. |
|      | •                                                                                                    |
| 1290 | Federal Direct Loan (Direct Loan) Program. A federal program in which the U.S. government (not a commercial         |
| 1291 | Lender) provides four types of education loans to student and parent borrowers directly through schools:            |
| 1292 | Federal Direct Subsidized Loan, Federal Direct Unsubsidized Loan, Federal Direct PLUS Loan, and the                 |
| 1293 | Federal Direct Consolidation Loan. These loans are referred to collectively as Direct Loans. (The same              |

eligible students.)

1294

1295

types of loans are available through FFELP, but in that program, commercial Lenders provided the funds to

| 1296         | Federal Family Education Loan Program (FFELP). A federal loan program under which commercial Lenders                 |
|--------------|----------------------------------------------------------------------------------------------------|
| 1297         | provided education loans to student and parent borrowers. The program offered four types of loans:                   |
| 1298         | Federal Subsidized Stafford Loan, Federal Unsubsidized Stafford Loan, Federal PLUS Loan, and the                     |
| 1299         | Federal Consolidation Loan.                                                                                          |
| 12//         | 1 cacrai compondation boan.                                                                                          |
| 1300         | Federal Loan Servicer. (Title IV Additional Servicer [TIVAS] or Not-For-Profit [NFP] & Federal Perkins               |
| 1301         | Servicer). An entity that services Title IV, HEA loans owned by ED. These loans include, but are not                 |
| 1302         | limited to, William D. Ford Federal Direct Loan (Direct Loan) Program loans and Federal Family                       |
| 1303         | Education Loan Program (FFELP) Purchased Loans, more simply referred to as federally-owned loans.                    |
| 1303         | Current listings of the Department's federal loan servicers, including each servicer's contact information,          |
| 1304         | are available at the Loan Servicing Centers for Schools and Loan Servicer Centers for Students pages on              |
| 1305         | the Information for Financial Aid Professionals (IFAP) Web site ( <u>ifap.ed.gov</u> ).                              |
| 1300         | the information for Financial Aid Frofessionals (IFAF) web site ( <u>map.ed.gov</u> ).                               |
| 1307         | Federal Pell Grant (Pell Grant) Program. A federal grant program for undergraduate students with financial need.     |
| 1308         | Federal School Code. The Federal School Code is a unique six-character code assigned by the U.S. Department of       |
| 1309         | Education to schools participating in Title IV, HEA federal student aid programs. Students enter the codes           |
| 1310         | on their FAFSA to indicate which schools should receive their ISIRs. The Central Processing System uses              |
| 1311         | the Federal School Code to identify the school.                                                                      |
| 1311         | the rederal selfool code to identify the selfool.                                                                    |
| 1312         | Federal Student Aid (FSA). The 1998 Reauthorization of the Higher Education Act (HEA) established a                  |
| 1313         | performance-based organization to administer the Federal Student Aid programs at the U.S. Department of              |
| 1314         | Education. These programs include the Federal Pell Grant program, the Iraq and Afghanistan Service                   |
| 1315         | Grant program, the TEACH Grant program, the Federal Supplemental Educational Opportunity Grant                       |
| 1316         | program, the Federal Direct Loan program, the Direct PLUS Loan program, the Federal Work-Study                       |
| 1317         | program, and the Federal Perkins Loan program.                                                                       |
|              | f8,                                                                                                    |
| 1318         | FFELP Lender. A Lender is a commercial entity, such as a bank or credit union, which participates in the FFELP       |
| 1319         | program.                                                                                                    |
|              |                                                                                                    |
| 1320         | FFELP Lender Servicer. A Lender Servicer is an outside organization that contracts with a Lender to manage           |
| 1321         | FFELP loans for the Lender.                                                                                          |
| 1000         |                                                                                                    |
| 1322         | Financial Aid History. The Guaranty Agency (GA) Financial Aid History (FAH) process is intended to gather loan       |
| 1323         | information as it resides in the National Student Loan Data System (NSLDS) database. In response to a GA             |
| 1324         | FAH request, NSLDS will send a processed extract file containing NSLDS FAH information only for those                |
| 1325         | students who have at least one loan with the requesting FFELP Guaranty Agency/Guaranty Agency                        |
| 1326         | Servicers.                                                                                                    |
| 1227         | Einen in I Manage and Contain (EMC). Endowed Contain Aid's EMC in a controllined system for all ECA financial        |
| 1327<br>1328 | Financial Management System (FMS). Federal Student Aid's FMS is a centralized system for all FSA financial           |
|              | transactions. It allows Financial Partner users (for example, lenders, GAs, and federal loan servicers) to           |
| 1329         | collect, process, maintain, transmit, and report data about financial events. FMS also provides functionality        |
| 1330         | to support financial planning and budgeting activities, accumulate and report cost information, and the              |
| 1331         | preparation of financial statements.                                                                                 |
| 1332         | Fiscal Operations Report and Application to Participate (FISAP). The annual report institutions file to report on    |
| 1333         | their use of eCB program funds for the most recently completed award year and to apply for new funds for             |
| 1334         | an upcoming award year.                                                                                              |
| 1334         | an upcoming award year.                                                                                              |
| 1335         | Free Application for Federal Student Aid (FAFSA). The application that the student must file to apply for aid from   |
| 1336         | any Title IV, HEA program, including Direct Loan and PLUS Loan programs. Students can apply online                   |
| 1337         | by using FAFSA on the Web (fafsa.ed.gov). The FAFSA is also printed and distributed free of charge by                |
| 1001         | of some interior income the continuous control in or in or in or in or in or income and anomicated flow of charge by |

1338

the U.S. Department of Education.

| 339<br>340<br>341                            | Gainful Employment (GE) Notification. NSLDS enables schools to request Gainful Employment Debt Measures back-up data via the NSLDS FAP reporting function. The files are delivered directly to the SAIG TG Mailbox for the school user associated with the NSLDS user id which requested the information.                                                                                                    |
|----------------------------------------------|----------------------------------------------------------------------------------------------------|
| 342<br>343<br>344                            | Gainful Employment (GE) Reporting. NSLDS enables institutions to report certain information about students who enrolled in Title IV, HEA eligible educational programs that lead to gainful employment in a recognized occupation (GE programs). Institutions submit data to the NSLDS.                                                                                                    |
| 345<br>346                                   | Guaranty Agency (GA). An organization authorized by the U.S. Department of Education to administer the federal guarantee that loans made under the Federal Family Education Loan Program (FFELP) will be repaid.                                                                                                    |
| 347<br>348                                   | Guaranty Agency Financial Reporting (GAFR). The GAFR service allows GAs to send financial reporting information to Federal Student Aid's FMS using their SAIG mailbox.                                                                                                    |
| 349<br>350                                   | <i>GA Servicers</i> . A GA Servicer is an outside organization that contracts with a GA to handle the exchange of Title IV, HEA data between the GA and the Department of Education.                                                                                                    |
| 351<br>352<br>353<br>354                     | Institutional Student Information Record (ISIR). The term ISIR refers to all processed student information records that are sent electronically to institutions by the CPS. The ISIR contains all information reported on the Free Application for Federal Student Aid (FAFSA), key processing results, and NSLDS financial aid history information.                                                                                                    |
| 355<br>356<br>357<br>358                     | Income-Based Repayment (IBR) Plan. The IBR plan is a repayment plan with monthly payments that are limited to 15 percent of a borrower's discretionary income divided by 12. Discretionary income for this plan is the difference between the adjusted gross income (AGI) and 150 percent of the poverty guideline amount for the borrower's state of residence and family size.                                                                                                    |
| 359<br>360<br>361<br>362<br>363              | Income-Contingent Repayment (ICR) Plan. The ICR plan is a repayment plan with monthly payments that are the lesser of (1) what a borrower would pay on a 12-year standard repayment plan multiplied by an income percentage factor or (2) 20 percent of a borrower's discretionary income divided by 12. Discretionary income for this plan is the difference between the borrower's adjusted gross income (AGI) and the poverty guideline amount for the borrower's state of residence and family size.                                                                                                    |
| .364<br>.365<br>.366<br>.367<br>.368<br>.369 | Iraq and Afghanistan Service Grant Program. Beginning with the 2010-2011 Award Year, an eligible student whose parent or guardian died as a result of U.S. military service in Iraq or Afghanistan after September 11, 2001, may receive increased amounts of Title IV, HEA student financial assistance. Such students are eligible for increased aid under these provisions if the student was 23 years of age or younger when the parent or guardian died or, if the student was over age 23, he or she was enrolled at an institution of higher education at the time of the parent or guardian's death. |
| .370<br>.371<br>.372<br>.373<br>.374<br>.375 | IRS Skip Trace. The Treasury Address Request (TAR) Program, referred to as the IRS Skip Trace Process, generates requests to the Internal Revenue Service (IRS) to provide address information on defaulted borrowers. Selected borrower records on the DMCS are merged with similar records received from guarantors into a skip trace address request file to be sent to the IRS. The IRS will return an address for the borrowers matched, and these addresses will either be entered into the DMCS or forwarded to the requesting entity.                                                                |
| .376<br>.377                                 | ISIR Datamart. This is a function of FAA Access to CPS Online that Destination Point Administrators (DPAs) can use to request ISIRs from the CPS.                                                                                                    |
| 378<br>379                                   | Lender Reporting System (LaRS). The LaRS allows Lender institutions or their servicers to send financial reporting information to Federal Student Aid's FMS using their SAIG mailbox.                                                                                                    |

| 380<br>381<br>382                                    | Mandatory Assignment. GAs assign defaulted FFELP loans that meet specific criteria to the Department. The data is loaded to the DMCS where it is used to collect monies from defaulted borrowers or otherwise resolve their accounts.                                                                                                    |
|------------------------------------------------------|----------------------------------------------------------------------------------------------------|
| 1383<br>1384<br>1385<br>1386<br>1387                 | National Directory of New Hires (NDNH). NDNH is the Department of Health and Human Services (HHS), Office of Child Support Enforcements' database utilized by the Department of Education (ED) through a computer matching agreement between ED and HHS to obtain address and employment information on defaulted borrowers. The NDNH database maintains some of the most comprehensive address and employment information on individuals throughout the United States.                                                                                                    |
| 388<br>389                                           | National Student Loan Data System (NSLDS). A national database of student loan-level information and selected grant recipient data for loans and grants disbursed under the Title IV, HEA programs.                                                                                                    |
| 390<br>391<br>392                                    | Non-Primary Destination Point Administrator (Non-Primary DPA). The Primary DPA is responsible for enrolling additional Non-Primary DPAs for specific SAIG services assigned to their Destination Points (TG Number/Mailboxes). Non-Primary DPAs are not allowed to make enrollment changes.                                                                                                    |
| 393<br>394                                           | OPE ID Number. The OPE ID is an eight-digit number assigned by the U.S. Department of Education to schools participating in Title IV, HEA programs.                                                                                                    |
| 395<br>396<br>397<br>398                             | Pay As You Earn Plan. Pay As You Earn is a repayment plan with monthly payments that are limited to 10 percent of a borrower's discretionary income divided by 12. Discretionary income for this plan is the difference between the borrower's adjusted gross income (AGI) and 150 percent of the poverty guideline amount for the borrower's state of residence and family size.                                                                                                    |
| 399<br>400<br>401<br>402<br>403<br>404<br>405<br>406 | A borrower is a new borrower for the Pay As You Earn plan if (1) the borrower has no outstanding balance on a Direct Loan or FFEL Program loan as of October 1, 2007 or have no outstanding balance on a Direct Loan or FFEL Program loan when the borrower obtains a new loan on or after October 1, 2007, and (2) the borrower receives a disbursement of a Direct Subsidized Loan, Direct Unsubsidized Loan, or student Direct PLUS Loan on or after October 1, 2011, or the borrower receives a Direct Consolidation Loan based on an application received on or after October 1, 2011. However, a borrower is not considered a new borrower if the Direct Consolidation Loan received repays loans that would make the borrower ineligible under part (1) of this definition.                             |
| 407<br>408<br>409<br>410<br>411<br>412<br>413<br>414 | Primary Destination Point Administrator (Primary DPA). An individual who has been appointed by the organization as the responsible party for the enrollment of the organization's additional Non-Primary DPAs which result in the establishment of their SAIG Mailboxes and may include FAA Access Online users. The Primary DPA is responsible for the SAIG users' access to Federal Student Aid systems, to ensure the data provided by these systems is protected according to the Privacy Act of 1974, as amended, as well as to ensure users do not inappropriately access records that are not associated with their organization. Note: The Primary DPA is responsible for enrolling additional Non-Primary DPAs for specific SAIG services assigned to their Destination Points (TG Number/Mailboxes). |
| 415<br>416                                           | Return of Title IV Funds (R2T4). Return of Title IV Funds on the Web enables schools to calculate and manage the treatment of funds when a student withdraws from Title IV federal student aid programs.                                                                                                    |
| 417                                                  | SAIG Mailbox. An electronic mailbox that is used to send and receive financial aid data using the SAIG. It is also referred to as a Destination Point. (See Destination Point.)                                                                                                    |
| 419<br>420                                           | Social Security Number (SSN). The number assigned to an individual by the Social Security Administration and used as the identifying number for many Federal purposes, including identifying an SAIG participant and                                                                                                    |

applicants for the Title IV, HEA programs.

1420

| 1422<br>1423<br>1424<br>1425                                         | Student Aid Internet Gateway (SAIG). The SAIG links thousands of Destination Points across the United States, its territories, and certain ED-designated foreign countries to the Higher Education Act's Title IV, HEA student financial aid programs and delivery system. Organizations enroll individuals as DPAs in the SAIG. DPAs are assigned Destination Points (electronic mailboxes) for receiving and transmitting data to various                                                                                                    |
|----------------------------------------------------------------------|----------------------------------------------------------------------------------------------------|
| 1426<br>1427                                                         | Title IV, HEA Federal Student Aid systems such as NSLDS, CPS, and COD. (See <i>Destination Point and Destination Point Administrator</i> .)                                                                                                    |
| 1428<br>1429                                                         | <i>TDClient.</i> ED's telecommunications software that allows Mainframe/Midrange users to send and receive data through the SAIG.                                                                                                    |
| 1430<br>1431<br>1432<br>1433<br>1434<br>1435<br>1436<br>1437<br>1438 | Teacher Education Assistance for College and Higher Education (TEACH) Grant Program. The College Cost Reduction and Access Act (the CCRAA), Pub.L. 110-84, authorized the Teacher Education Assistance for College and Higher Education (TEACH) Grant Program for implementation beginning with the 2008-2009 Award Year. The TEACH Grant Program provides up to \$4,000 a year in grant assistance to a student who agrees to serve for at least four years as a full-time teacher in a high-need field in a public or private elementary or secondary school that serves students from low-income families. A TEACH Grant recipient who does not complete the required teaching within a specified timeframe, or fails to meet certain other requirements of the TEACH Grant Program, will be required to repay the TEACH Grant as a Direct Unsubsidized Loan under the William D. Ford Federal Direct Loan (Direct Loan) Program. |
| 1439<br>1440                                                         | TG Number. A TG Number is the identifier for an electronic mailbox which is referenced to as an SAIG Mailbox or Destination Point. The TG Number is a five-digit alphanumeric number, preceded by "TG."                                                                                                    |
| 1441<br>1442                                                         | Title IV, HEA student financial aid programs: Student assistance programs authorized by Title IV of the Higher Education Act of 1965, as amended, (HEA).                                                                                                    |
| 1443<br>1444<br>1445<br>1446<br>1447<br>1448                         | Total and Permanent Disability (TPD). The TPD program was created to support the regulatory requirement to track borrower claims for total and permanent disability discharge for three years. The regulations require monitoring of income and loan status for a period of three years after certification of disability by a physician. Borrowers determined to be ineligible after the three-year period will be returned to active servicing status. However, if the borrower still meets the eligibility criteria at the end of this period, final discharge of the student loan is granted.                                                                                                    |
| 1449<br>1450<br>1451<br>1452                                         | Transfer Student Monitoring (TSM). A function of the NSLDS that monitors student transfers from one school to another. Following a student transfer, the new school sends identifying information about the student to NSLDS and will then receive data updates that will allow the school to disburse and/or deliver aid to the student.                                                                                                    |
| 1453<br>1454<br>1455                                                 | Treasury Offset Program (TOP). The Treasury Offset Process refers defaulted borrower debts to the U.S. Department of Treasury with the ultimate objective of collecting past due accounts by means of offset of federal and/or state funds due the borrower, such as tax refunds.                                                                                                    |

U.S. Department of Education (ED, Department). The federal agency responsible for the administration of Title

OMB NO: 1845-0002 Expiration Date: Under Review Effective Date: 9/25/2016

IV, HEA Federal Student Aid programs.

1456

#### **Attachment B: Federal Student Aid User of Electronic Services Statement** 1458 1459 Any individual who is not a Destination Point Administrator and who accesses Federal Student Aid systems and/or uses 1460 resources that access FSA systems, whether by batch or online, must read and sign this statement. The original Federal Student 1461 Aid User of Electronic Services Statement must be maintained by the organization. The user should keep a copy of the signed 1462 statement for his or her records. 1463 The user understands that intentional submission of false or misleading information to the U.S. Department of Education is 1464 subject to a fine up to \$10,000, imprisonment for up to five years, or both, under provisions of the United States Criminal Code 1465 (including 18 U.S.C. 1001). The user also agrees to comply with all provisions of Section 483 of the Higher Education Act of 1466 1965, as amended. 1467 The user understands that the information provided by the U.S. Department of Education is protected by the Privacy Act of 1468 1974, as amended. Protecting this information, once it is entrusted to the user, becomes his or her responsibility. Therefore, 1469 the user agrees to protect the privacy of all information provided to him or her by the U.S. Department of Education. The user 1470 understands that any person, including himself or herself, who knowingly and willfully requests or obtains any record 1471 concerning an individual from an organization under false pretenses, shall be guilty of a misdemeanor and is subject to a fine of 1472 up to \$5,000 (5 U.S.C. 552a(i)(3)). Responsibilities of the Electronic Services User 1473 1474 Appropriate uses of Federal Student Aid systems by an Electronic Services User: 1475 Must use Electronic Services computing resources only for official government business. 1476 Must ensure that a substantially established relationship with the applicant is in place (e.g., the applicant has applied 1477 for admission to the institution, the applicant has included the institution on the FAFSA®, or the lender holds a loan for 1478 the borrower) before accessing Federal Student Aid systems to obtain privacy protected information about the student. 1479 Must know the name of the Primary DPA and how to contact that individual. 1480 Must protect all Federal Student Aid systems from access by or disclosure to unauthorized personnel. 1481 Must report immediately to the Primary DPA any security incidents, potential threats, or vulnerabilities that involve 1482 Electronic Services. 1483 Must report to the Primary DPA any compromise, suspected compromises, or incidents of sharing of a password or any 1484 other authenticator. 1485 Must access only those systems, networks, data, control information, and software for which he or she is authorized. 1486 Must ensure that all Electronic Services information is marked according to its sensitivity and is properly controlled 1487 and stored. 1488 Must inform the organization's Primary DPA the Electronic Services User no longer needs access to a Federal Student 1489 Aid system (i.e., the individual is leaving his or her position or his or her job responsibilities have changed). 1490 Must not add code that might be harmful to the SAIG or Electronic Services. 1491 My signature below affirms that I have read this Statement and agree to abide by these rules. TG#\_\_\_\_\_ Electronic Services User's Name \_\_\_\_\_(Print) Electronic Services User's Job Title \_\_\_\_\_\_ SSN\_\_\_\_\_ 1494 1495 Phone # ( ) Electronic Services User's Signature \_\_\_\_\_ Date\_\_\_\_\_ 1496 1497 Primary DPA Signature \_\_\_\_\_\_ Date\_\_\_\_\_

OMB NO: 1845-0002 Expiration Date: Under Review Effective Date: 9/25/2016

1498

1499

1500

(This statement with an original signature [not a stamped signature] must be maintained by the Primary DPA.)

Do Not Submit This User Statement to The Department of Education.

The Original Must Be Retained By The Organization.

## **Attachment C: Burden Statement**

According to the Paperwork Reduction Act of 1995, no persons are required to respond to a collection of information unless such collection displays a valid OMB control number. The valid OMB control number for this information collection is 1845-0002. Public reporting burden for this collection of information is estimated to average 40 minutes per initial paper application response, 20 minutes per initial web application online, 15 minutes per updated response on paper, and 10 minutes per updated response online, including time for reviewing instructions, searching existing data sources, gathering and maintaining the data needed, and completing and reviewing the collection of information. The obligation to respond to this collection is required to obtain or retain a benefit as cited in the Higher Education Act of 1965, as amended (HEA); 20 U.S.C. 1070 et seq. If you have comments or concerns regarding the status of your individual submission of this application, please contact U.S. Department of Education, Systems Integration Division, 830 First Street NE, Washington, DC 20202 directly.